# **UNIVERSIDAD SAN PEDRO**

## **VICERRECTORADO DE INVESTIGACIÓN FACULTAD DE EDUCACIÓN Y HUMANIDADES SECCIÓN DE POSGRADO**

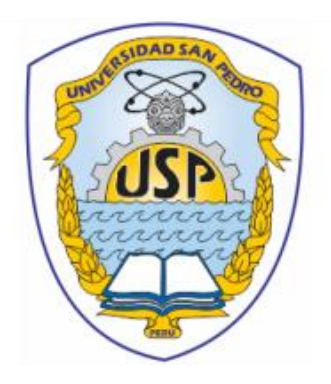

## **Software geogebra y rendimiento académico en funciones reales en estudiantes de la universidad científica del sur**

Tesis para obtener el Grado de Maestro en Educación con mención en Docencia Universitaria y Gestión Educativa

> **Autor: José Gualberto Cupen Martínez**

**Asesor: Geraldina Rebeca Parihuamán Quinde**

> **Huacho – Perú 2019**

## <span id="page-1-0"></span>**Palabras Claves**

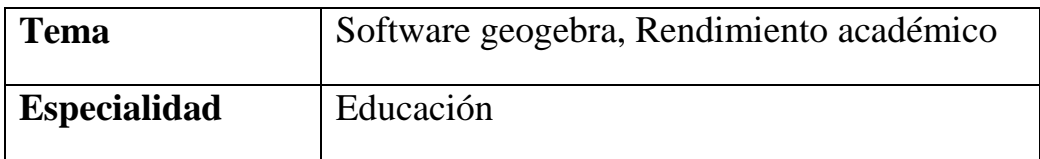

## **Keywords:**

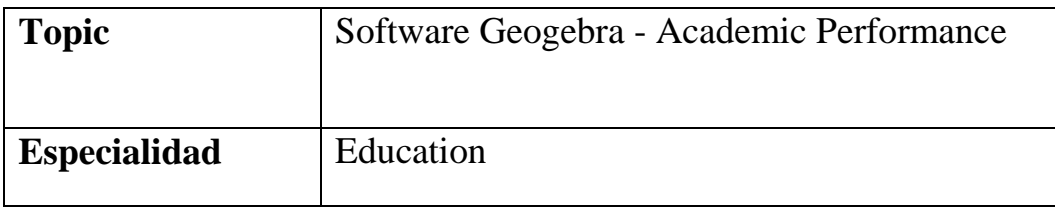

## **Linea de investigación**

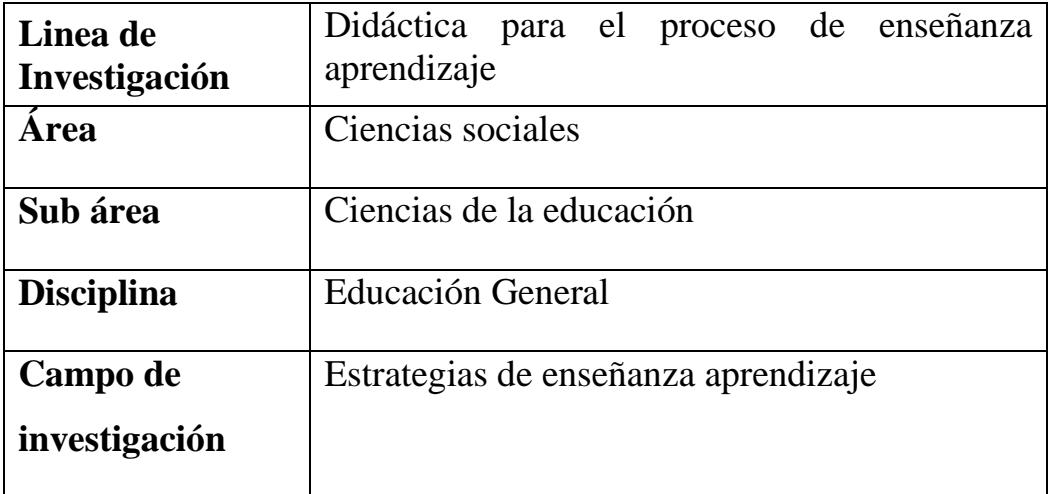

<span id="page-2-0"></span>**Titulo de Investigación**

## **Software Geogebra Y Rendimiento Académico en Funciones Reales en Estudiantes de La Universidad Científica Del Sur**

**Geogebra Software and Academic Performance in Real Functions in Students of the Scientific University of the South**

### <span id="page-3-0"></span>**RESUMEN**

La presente tesis tuvo como finalidad demostrar como el empleo del Software Geogebra mejora el rendimiento académico en las funciones reales del curso Matemática en estudiantes de la Universidad Científica del Sur. Fue de tipo aplicada con enfoque cuantitativo y diseño cuasi experimental donde las herramientas de medición usados fueron una evaluación al inicio y otra al final que se aplicaron en una muestra de estudiantes separada en dos conjuntos (grupo experimental y grupo de control) cada uno con 22 estudiantes. Posteriormente se procesó la información usando el estadístico t-Student para muestras independientes, antes se verifico si los datos son normales usando para esto el test de Shapiro Wilk, luego los resultados fueron analizados y después se mostraron en forma de tablas para mayor entendimiento. Se empleó el Software para el grupo experimental que obtuvo como nota promedio en la evaluación de salida de 15,14, mientras que al grupo que no se le empleo el software logro un promedio en la evaluación de salida de 13.09. De esta manera se concluyó que el empleo del programa mejora el rendimiento académico en las funciones de variable real para el curso matemática.

## <span id="page-4-0"></span>**ABSTRACT**

The purpose of this thesis was to demonstrate how the use of Geogebra Software improves academic performance in the real functions of the Mathematics course in students from the Scientific University of the South. It was applied with a quantitative approach and a quasi-experimental design where the measurement tools used were an evaluation at the beginning and another at the end, which were applied to a sample of students separated into two sets (experimental group and control group), each with 22 students. Subsequently, the information was processed using the t-Student statistic for independent samples, before it was verified if the data is normal using the Shapiro Wilk test for this, then the results were analyzed and then they were shown in the form of tables for greater understanding. The Software was used for the experimental group that obtained an average score in the exit evaluation of 15.14, while the group that did not use the software achieved an average in the exit evaluation of 13.09. Thus, it was concluded that the use of the program improves academic performance in the real variable functions for the mathematical course.

## ÍNDICE

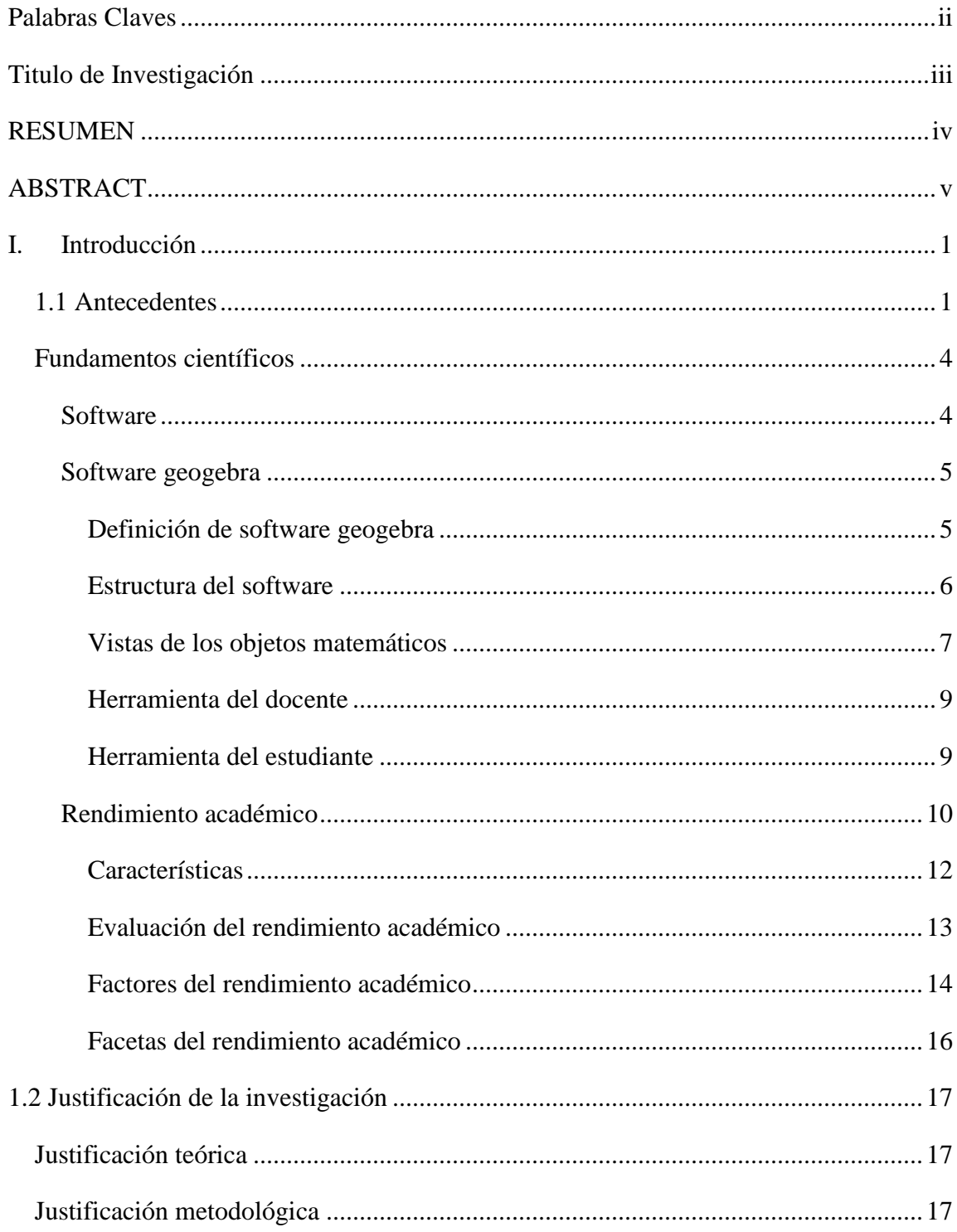

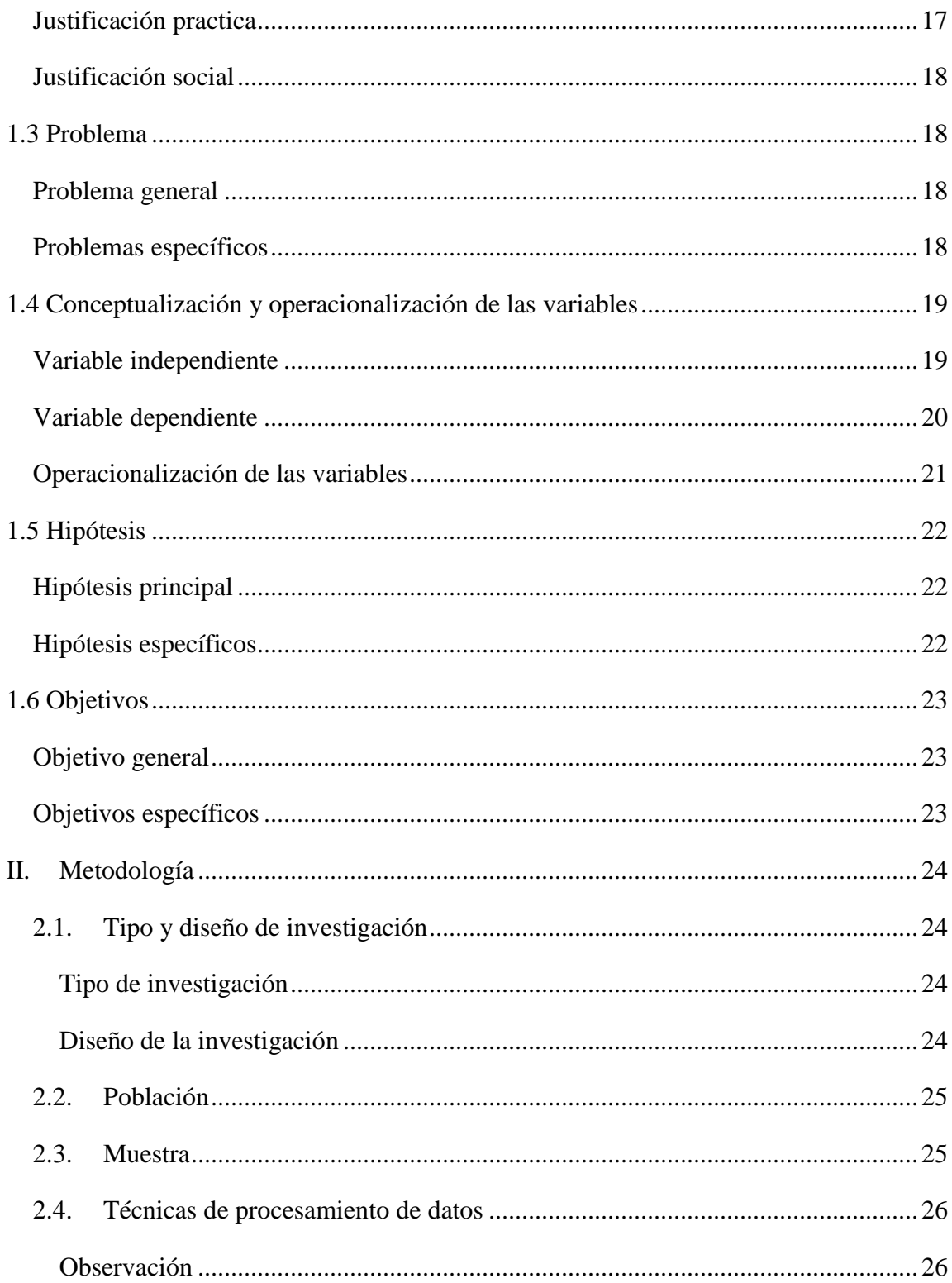

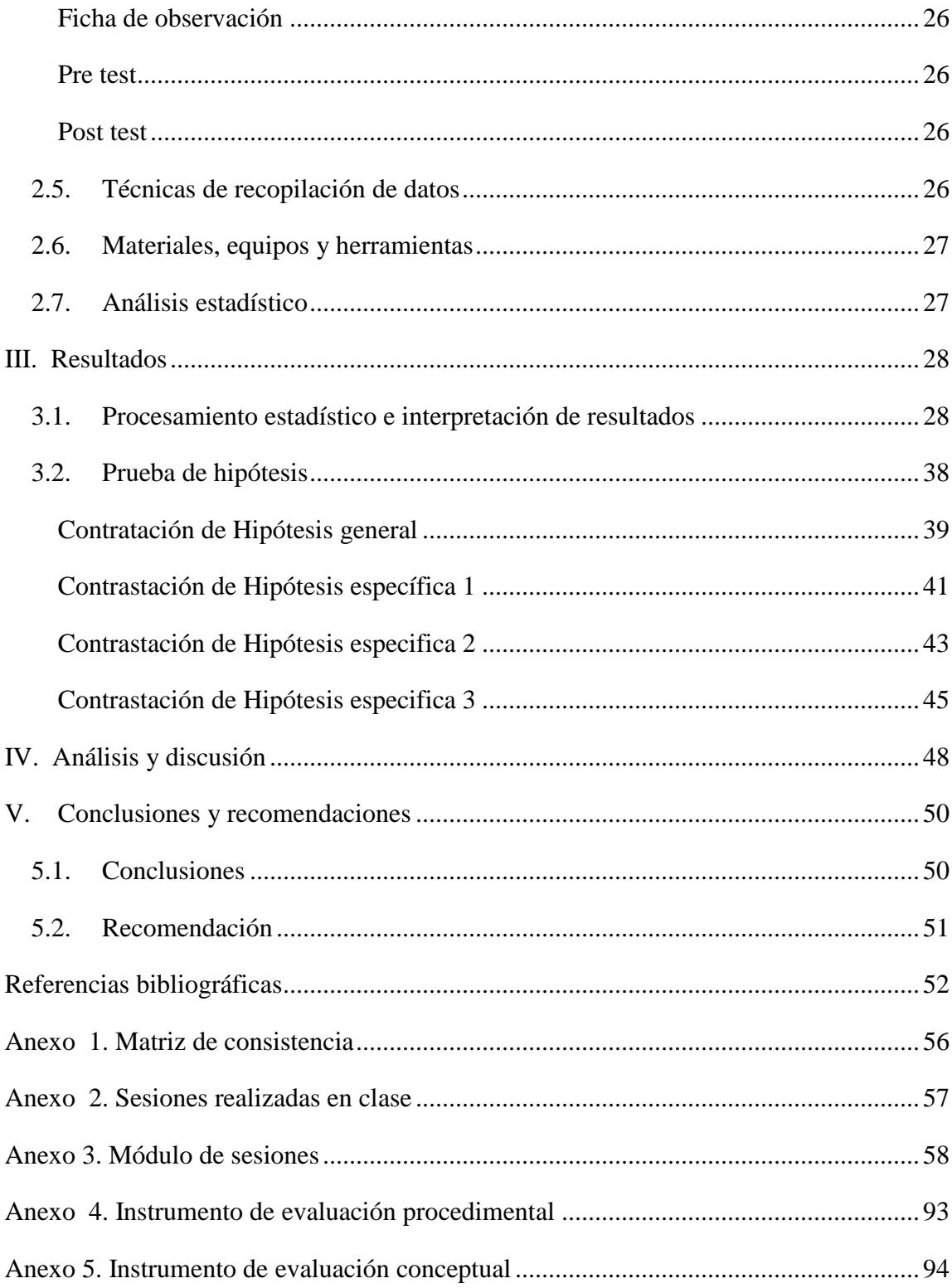

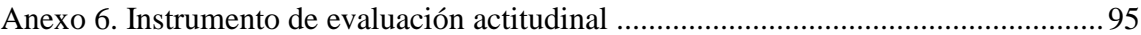

### <span id="page-9-0"></span>**I. Introducción**

#### <span id="page-9-1"></span>**1.1 Antecedentes**

Al realizar las investigaciones referentes al estudio a tratar se encontraron investigaciones internacionales y nacionales.

Jara (2015). En su investigación *Aplicación del modelo de razonamiento de Van Hiele mediante el uso del Software GeoGebra en el Aprendizaje de la geometría en tercer grado de educación secundaria del colegio San Carlos de Chosica, Perú, su* estudio fue con enfoque cuantitativo y diseño cuasi experimental (pre prueba y post prueba) donde se demostró que la utilización del software, bajo ciertas condiciones pedagógicas, permite que los estudiantes consigan aprender significativamente la Geometría utilizando la teoría de Van Hiele. La muestra fue de 54 estudiantes divida en dos grupos: en uno experimental con 25 participantes y otro el testigo con 29 participantes. Para ambos grupos se realizó un examen de entrada y uno de salida, al experimental se le empleo la Teoría de razonamiento de Van Hiele a través del programa matemático. Determinándose que los participantes obtuvieron en el nivel de visualización un 64%, en el nivel análisis un 48% y el 28% en la fase de ordenación. En conclusión, al aplicar este modelo de razonamiento a través de la utilización del programa se mejora de manera positiva el aprendizaje en los alumnos que pertenecen al tercer grado educación secundaria.

Pantoja (2015). Aplicación del software libre SAGE y su influencia en el rendimiento académico en cálculo vectorial, en los estudiantes del IV ciclo de Ingeniería Mecánica de la Universidad Nacional de Ingeniería, Perú. Su estudio fue cuasi experimental. Las herramientas de evaluación usados fueron una prueba de entrada (pre test) y una prueba de salida (post test). La muestra fue de 56 estudiantes distribuidos en dos grupos: uno experimental y el otro de control. Cada grupo estuvo conformado por 28 estudiantes, los cuales fueron evaluados usando los instrumentos señalados efectuándose después la correspondiente comparación usando la prueba Z. Donde las respuestas obtenidas en la evaluación final realizada indicaron, que a los participantes que se le aplico el software obtuvo más desempeño, ya que obtuvieron un promedio de 15,96 frente a 7.89 de los participantes que no emplearon el software. Concluyendo el uso del software como el SAGE mejora positivamente las calificaciones en alumnos de la asignatura Calculo Vectorial.

Diaz (2013). *La influencia del Software "Geogebra" en el aprendizaje de la Geometría, Perú.* Su trabajo fue cuasi experimental apoyado en los resultados. La muestra trabajada en el estudio fue distribuida en dos agrupaciones :experimental de 24 participantes y control de 24 participantes del  $4^{to}$  año nivel secundaria en la asignatura de Geometría, aplicándose como instrumentos dos evaluaciones de conocimiento(entrada y salida), los resultados arrojaron que el empleo de manera adecuada del programa educativo mejora de forma satisfactoria la enseñanza del curso evidenciando que el grupo experimental posee mejor promedio (5.1250) ante al grupo control (2.6667), por lo cual los sujetos expuestos al tratamiento experimental aprende más que el grupo no expuesto.

Bustos (2013). Investigo *Propuesta Didáctica: La enseñanza del concepto de límite en el grado undécimo, haciendo uso del Geogebra, Colombia*, con un trabajo desarrollado de manera cuasi experimental donde su objetivo es comprender los límites de las funciones por medio de una estrategia didáctica que tiene como base la visualización. Aplicándose dos pruebas (entrada y salida) para un número de

individuos distribuidos en dos grupos: uno que se le empleo el software Geogebra y otro que no se le empleo el software.

Concluyéndose que el implementar el software en la práctica posibilitó a los estudiantes mayor actividad, creatividad, participación y autonomía al adquirir conocimientos, mejorando el grado de aprendizaje del grupo que se le dio tratamiento experimental, reflejándose en las notas cuyo promedio fue 4,46 y el del grupo testigo fue 3,54, deduciéndose que el aumento en las notas al usar el Geogebra es posiblemente significativo.

Martínez (2013).En la tesis de maestria Ap*ropiación de concepto de funciones usando el Software Geogebra, Colombia, s*e realizó un bosquejo de una unidad didáctica que se emplea como orientación hacia la enseñanza–aprendizaje del concepto de función y sus características tanto lineales como cuadráticas, correspondientes al currículo de noveno grado educativo. Dicha propuesta se plasma a través del diseño de módulos didácticos siguiendo la secuencia didáctica de pedagogía conceptual, usando Geogebra, software donde junta didácticamente figuras geométricas, expresiones algebraicas y el análisis, concluyendo que para la educación el programa es un instrumento de mucho empleo ,que permite orientar un conjunto de temas incluyendo las funciones, con la capacidad que permite la creación de aprendizajes importantes, como es gratuito y libre se instala facialmente en los laboratorios de computo de las instituciones educativas y usarse como una herramientas de trabajo perenne de los profesores de la disciplina de matemática.

Sanguano & Claudio (2013).En su estudio *Influencia del uso de software libre educativo en el aprendizaje de matemática, de los estudiantes de primer año de bachillerato de la unidad educativa "Santa María Eufrasia" de la ciudad de Quito*, Ecuador, fue desarrollado de manera cuasi-experimental con una muestra dividida en 2 grupos, uno de 40 estudiantes usando la forma tradicional de aprendizaje, y el otro de 39 estudiantes aplicándoles el software educativo, comprobándose la diferencia entre ambos conjuntos. Teniendo mejor resultado los que emplearon el software, en comparación a quienes usaron el método tradicional o clásico. Esto da por conclusión que la utilización de una herramienta educativa es beneficiosa para el aprendizaje y el rendimiento dando resultados óptimos. Con respecto a la finalidad del trabajo investigado, se observa que el proceso de enseñanza aprendizaje mejora significativamente con la utilización del software libre, pues se evidenció un progreso teniendo como promedio de 5,78 obtenida por los participantes de la agrupación testigo en comparación con el 7,05 obtenido por el grupo experimental.

#### <span id="page-12-0"></span>**Fundamentos científicos**

En la actualidad la utilización de la herramienta tecnológica es necesaria para perfeccionar la enseñanza-aprendizaje. Los alumnos se benefician de varias maneras de la incorporación de la tecnología, mejores facilidades de aprendizaje se ofrecen en ambientes tecnológicos, permitiendo obtener distintas destrezas y grados de entendimiento, visualizando, explorando objetos y conceptos matemáticos. Las tecnologías son instrumentos que hacen posible que los profesores puedan cambiar los paradigmas pedagógicos e irrumpir en nuevos modelos que creen la deseada calidad educativa.

#### <span id="page-12-1"></span>**Software**

Conforme al diccionario la RAE (Real Academia Española, 2015) viene hacer el "conjunto de programas, instrucciones y reglas informáticas para realizar ciertas tareas en un ordenador". Nos indica que el software es un programa o varios

programas formado por datos, instrucciones, procedimientos y rutinas permitiendo desarrollar procesos o actividades de un sistema informático.

#### <span id="page-13-0"></span>**Software geogebra**

Es un programa que trabaja en diversas plataformas, escrito con el lenguaje Java, funciona con los sistemas operativos Linux, Mac o Windows. El software está disponible on-line y puede instalarse en la computadora pues es libre, su utilización está dada según lo reglamentado por las licencias Creative Commons (CC-BY-SA), permitiendo al usuario de la licencia realizar diversas acciones como copiar, distribuir, exhibir y representar la obra y realizar obras derivadas siempre que se reconozca y se mencione la obra de manera específica por el creador conservando la licencia original de la obra.

Este programa es gratuito siendo un sistema de geometría dinámica, posibilitando hacer figuras geométricas en dos y tres dimensiones, además hace factible la introducción de ecuaciones y pares ordenados en forma directa, siendo de gran ayuda para el análisis de las funciones reales.

Siendo este programa informático libre permite a los alumnos de las instituciones educativas aumentar sus conocimientos tecnológicos

#### <span id="page-13-1"></span> **Definición de software geogebra**

Es un programa matemático que ayuda a que la educación sea interactiva reuniendo en manera dinámica la geometría, álgebra y cálculo, siendo un procesador tanto geométrico como algebraico, siendo, un resumen de matemática con programa interactivo.

Señalaremos algunas características del software geogebra para su mejor entendimiento en la investigación:

En la ventana gráfica se realizan objetos geométricos con puntos, rectas, segmentos, polígonos, círculos, funciones, etc. modificable en forma dinámica.

En la ventana algebraica se ingresan coordenadas y ecuaciones en forma directa, incluyendo variables y comandos propios. Se observa que existe una relación entre una expresión de la vista algebraica con una figura de la vista geométrica, y también de sentido inverso; evitando en cierta forma las complicaciones que pueden generarse cuando suceden variaciones de las figuras y también posibilita la interpretación de los lenguajes: natural y formal.

Por medio de esto, logramos establecer una relación de creación con el programa y mirar las operaciones logradas tantas veces sea posible, pues posibilita recoger la acción realizada como también de la información generada del proceso de construcción. Hohenwarter,M.(2009)

#### <span id="page-14-0"></span> **Estructura del software**

Siendo un programa de uso gratuito, la página principal muestra los elementos:

**Barra De Menú**: Aquí se hallan los menús que hacen posible hacer las acciones que permiten guardar las construcciones realizadas, abrir e inserta archivos, corregir, copiar y pegar las figuras, pasar tipo de zona, configuración de la banda de herramientas, creación de nuevas ventanas de trabajo y consultar por el uso de la aplicación, a través del manual ubicado en la alternativa ayuda.

**Barra De Herramientas**: Acá tenemos distintas alternativas que permiten crear objetos geométricos como puntos, rectas, triángulos, rectángulos, etc. Siendo observadas en la vista gráfica. Después de realizarse una acción esta se puede rehacerse o deshacerse. También hace posible la corrección y recuperación de

una acción precisada. Se ubican en el extremo derecho de la barra y se presentan como figuras representadas por flechas con direcciones contrarias.

**Barra o Línea De Entrada**: Aquí se ingresan las expresiones matemáticas las cuales se podrán observar como objetos en la ventana gráfica. Esta línea de entrada se ubica al pie de la pantalla.

#### <span id="page-15-0"></span> **Vistas de los objetos matemáticos**

GeoGebra brinda tres representaciones distintas para los objetos matemáticos: grafico en la Vista Gráfica, algebraico en la Vista Algebraica y casillas en la planilla de Cálculo. Haciendo probable la observación de los objetos en tres zonas distintas: gráfica (puntos, líneas, solidos), algebraica (pares ordenados, ecuaciones), y en casillas de la planilla de cálculo. Toda representación del mismo objeto es vinculado de forma dinámica a las demás adaptándose automática y recíprocamente, asimilando las variaciones hechos en algunos de ellos, muy aparte de cuál fuera la que lo creó.

**Vista algebraica**. - Es la zona donde se visualizan directamente las expresiones algebraicas ingresadas en el campo de entrada a través del teclado usando comandos o representando un objeto. Al elaborar un nuevo objeto sin basarse en los anteriores se clasifica como libre. Caso contrario si se parte de un objeto que ya existe, se establece como dependiente. Lo ingresado se muestra en la zona algebraica y, de forma automática, su representación gráfica en la zona gráfica.

**Vista gráfica**. - Es la zona donde se puede ver los objetos geométricos y funciones realizadas usando las opciones que se encuentran en la barra de herramientas al usar el ratón o realizando operaciones con los comandos específicos introducidos en la barra de entrada para obtener las imágenes. Todo objeto que se realiza en la vista gráfica, también puede mostrarse como una figura en la zona algebraica.

**Hoja de cálculo**. – En esta hoja de cálculo cada celda tiene un nombre que viene hacer el nombre del objeto que lo contiene, pueden admitir cifras y también otros objetos usado por el software. Cuando corresponde puede mostrarse, inmediatamente en la zona gráfica, la imagen del objeto matemático que se ingresa en la celda, cuyo dato está en relación con el dato de la celda que se encuentra en la hoja de cálculo de la que fue creada.

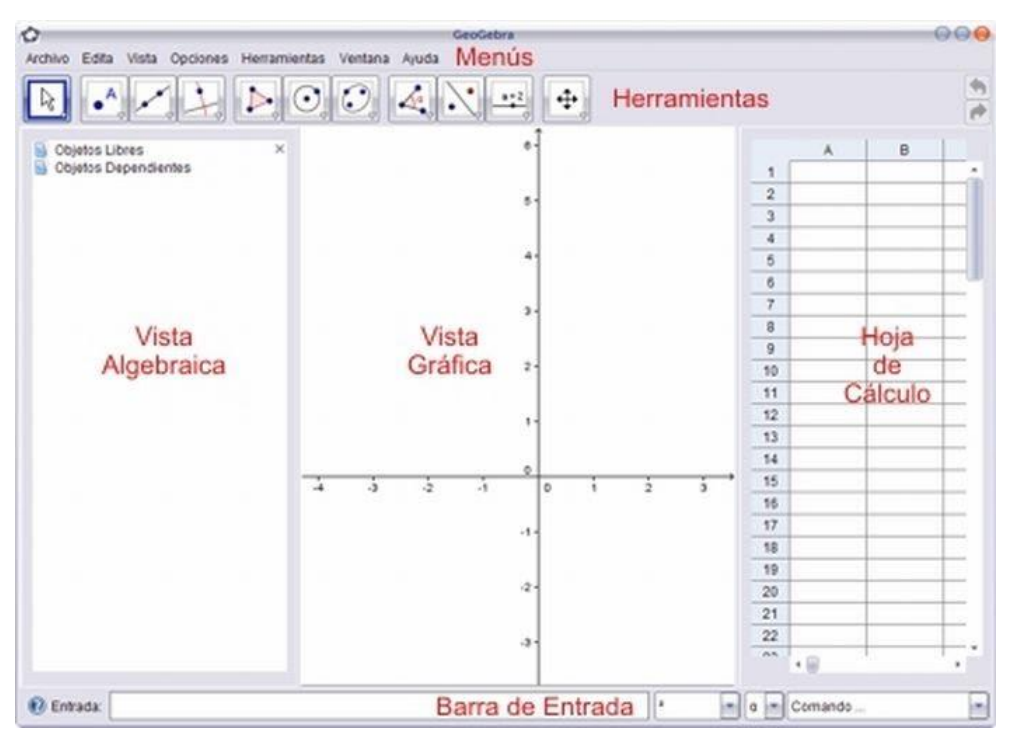

*Figura 1: Vistas del Software Geogebra*

### <span id="page-17-0"></span>**Herramienta del docente**

Para hacer instrumentos para la educación sean inamovibles o dinámicos, que sirvan de utilidad para las actividades realizadas en clase.

## <span id="page-17-1"></span>**Herramienta del estudiante**

- $\checkmark$  Permite construir a partir del inicio, pueden ser dirigidas o abiertas, de resolución o de búsqueda.
- $\checkmark$  Puede realizar construcciones precisas y rápidas de los elementos principales de la geometría.
- $\checkmark$  Para razonar y entender sobre el vínculo entre las variables geométricas entre diversas figuras.
- $\checkmark$  Para observar el aspecto gráfico de un objeto, utilizando solo el ratón.
- $\checkmark$  Para realizar operaciones algebraicas
- $\checkmark$  Permite manejar imágenes de geometría y percibir similitudes como también las disimilitudes de éstas.
- $\checkmark$  Permite rehacer los objetos construidos las veces necesarias de realizar, es decir mirar los pasos que se dan para hacerlas.
- $\checkmark$  Para poseer las hipótesis con respecto a las construcciones
- $\checkmark$  Para reproducir los objetos construidos

#### <span id="page-18-0"></span>**Rendimiento académico**

El término rendimiento académico es visto como un proceso importante para los centros universitarios, representando un referente de la calidad educativa y formación que recibe el estudiante, incluyendo primordialmente los procesos de enseñanza aprendizaje. A continuación, tenemos un marco conceptual referente a las diversas perspectivas en que se aborda el tema.

Según Pizarro ( 1985). Indica que el rendimiento académico puede ser visto como la cuantificación de lo aprendido por una persona a modo de conclusión después de una etapa de adiestramiento. Además el autor hace referencia según el punto de vista del alumno, que el rendimiento se define como la capacidad que tiene el alumno para garantizar el desarrollo educativo que depende de propósitos o aptitudes. (p. 26).

El rendimiento del estudiante de nivel superior es un factor imprescindible al momento de tratar el asunto de la calidad de la educación universitaria siendo un indicador que nos acerca a la realidad educativa (Diaz, Apodeca, Arias , Escudero & Vidal, 2002).

El rendimiento académico es el resultado de distintos y complicados aspectos que intervienen sobre el estudiante que estudia, definiéndose como un valor dado al logro en los trabajos académicos. Es medido a través de las notas obtenidas, valorándolo cuantitativamente obtenido durante el aprendizaje de los conocimientos, según las evaluaciones hechas por el profesor, cuyos resultados muestran los cursos ganados o perdidos, el abandono y el nivel de logro académico (Ramon, Sanchez & Perez, 2000).

Según Tonconi ( 2010) menciona que el rendimiento académico está constituido por un indicador que muestra el grado de aprendizaje conseguido, que significa la eficiencia sobre el logro de los propósitos curriculares en las diferentes materias. (p.1)

Para Edel (2003) el rendimiento académico

… es un constructo que puede modificarse adoptando valores cuantitativos y cualitativos, por medio de los cuales existe un acercamiento a la evidencia y dimensión del perfil de habilidades, conocimientos, actitudes y valores desarrollado por el alumno en el proceso de enseñanza aprendizaje. (p.12-13)

En Garbanzo(2007) se señala que el rendimiento del estudiante universitario hace posible un acercamiento a la realidad académica siendo un factor indispensable tratando el asunto de calidad en la educación de nivel superior (Garbanzo, 2007). Siguiendo lo establecido, es necesario saber profundamente y de forma completa los resultados cuantitativos y cualitativos que estén relacionados al rendimiento académico, que nos lleven a pensar sobre la práctica educativa y el impacto que hay alrededor, además de aceptar el aporte de la universidad, logrando a cabo su misión y visión, para reflexionar y reinventarse según las demandas de la sociedad.

En tanto Novaez (1986) éste afirma al rendimeinto academico como el quantum logrado por la persona al realizar una labor academica. La nocion de rendimiento se liga a la habilidad o destreza convirtiendolo como resultado de factores volitivos, afectivos y emocionales, ademas de ejercitacion.

El rendimiento académico representa el nivel de aprendizaje del individuo obtenido como respuesta de la enseñanza-aprendizaje. Se reconoce además la influencia de elementos de diferente naturaleza. El modelo 3P (Biggs, 1988,2001; De la Fuente et al;Maquilón & Hernandez, 2011) nos brinda un contexto más amplio que explica el rendimiento de los alumnos, presentando las variables: variables de presagio (cualidades que tiene el alumno y del ambiente anterior de la actividad educativa), variables de proceso (dinámica enseñanzaaprendizaje) y variables de producto (agrado con el aprendizaje y desempeño).

El rendimiento académico muestra diferencia con el rendimiento conceptual – relacionado a la importancia de los contenidos teóricos que adquiere el sujeto–, rendimiento procedimental –alusivo a la competencia de ejecutar y resolver casos en relación al tema– y rendimiento actitudinal –alusivo a las participaciones del estudiante en tareas realizadas de manera voluntaria planteadas en el avance del curso.

En resumen, se tiene que la medición del rendimiento académico va señalar el grado de aprendizaje logrado, debido a lo cual, las instituciones educativas le dan mayor importancia. Por ello, el rendimiento vendría a tomarse como un "tabla imaginario de medida" que mide el aprovechamiento; el rendimiento se liga a las medición de la excelencia y valoración; que se relaciona con motivos éticos que comprende interés económicos, logrando surgir la necesidad de un rendimiento basado en el tipo de sociedad actual.

#### <span id="page-20-0"></span> **Características**

(García & Palacios, 1991) mencionado por Reyes,Y.( 2003) realizan un estudio donde comparan diferentes conceptos del rendimiento, concluyendo la existencia de dos puntos de vista los cuáles son el estático y el dinámico interesándose del

individuo de la educación como parte de la sociedad. El rendimiento se caracteriza:

- $\checkmark$  En su aspecto dinámico como respuesta al desarrollo del aprendizaje, ligándose con la aptitud como también al trabajo logrado por un individuo.
- En su carácter estático porque contiene el resultado de la enseñanza que lo genera un estudiante, hallándose expresado en su comportamiento logrado.
- $\checkmark$  Se liga con las normas que permiten la excelencia como también a criterios de valoración.
- $\checkmark$  Se relaciona a objetivos éticos los cuales incluyen expectativas económicas, que hace imprescindible una clase de rendimiento en base al modelo de sociedad moderna.
- $\checkmark$  Siendo un medio y no un fin en sí mismo.

## <span id="page-21-0"></span> **Evaluación del rendimiento académico**

Según Fernández (1983) referido por Aliaga(1998) sustenta que los resultados obtenidas de las evaluaciones se expresan en números como también en letras que miden el rendimiento logrado por los estudiantes.

En este estudio para medir el nivel del rendimiento se utilizó la escala señalada en la siguiente tabla, que se adecua a la realizada en Reyes,E.(1988):

| Notas     | Rendimiento académico |
|-----------|-----------------------|
| $20 - 15$ | Alto                  |
| $14 - 13$ | Medio                 |
| $12 - 11$ | Bajo                  |
| $10 - 0$  | Deficiente            |

Tabla1 *Categorización del nivel de rendimiento académico, según Reyes*

*Nota: Adaptado de Reyes 1988*

Se debe señalar como una finalidad de la evaluación, la observación de la actuación que tiene el alumno en el proceso de aprendizaje, según las condiciones y capacidades que presenta. También, por medio de la evaluación se puede establecer si el alumno se halla dispuesto a enfrentar las nuevas etapas formativas y de esa manera se establece como modelo básico mostrando la calidad de todos los componentes que participan en el proceso de la educación.

#### <span id="page-22-0"></span> **Factores del rendimiento académico**

Cominetti & Ruiz(1997) manifiestan la necesidad de saber los elementos que actúan o describen el grado de participación de los aprendizajes. Estos aspectos son:

**Las expectativas**, Los anhelos de los familiares, de los profesores y de propios alumnos relacionados con los éxitos obtenidos en la formación recubren singular agrado al exponer el resultado de un conglomerado compuesto de críticas, posturas y comportamientos que conllevan a consecuencias que pueden ser beneficiosas ó desventajosas en las labores escolares y en sus efectos. Es mejor el rendimiento de los alumnos, siempre que los docentes muestren que el grado de desempeño y de conductas escolares es apropiado.

**Inteligencia**, la inteligencia humana es considerado como un constructo usado para valorar, explicar ciertas desigualdades de conducta entre los individuos: los éxitos y fracasos académicos, formas de socializar con otros, aspiración en la vida, desarrollo de talentos o habilidades, calificaciones, respuestas de pruebas de conocimientos, entre otros. Sin embargo los investigadores, todavía no pueden nombrar que es un comportamiento inteligente.

**Clima académico**, cuando se presentan reglas blandas, estas son más acogidas, favorecen en la participación de la sociedad, tener libertad para actuar y la obtención de compromiso por parte del alumno, beneficiando la coexistencia en el entorno estudiantil y al desarrollo de la personalidad; contrariamente si las normas son rígidas, estás influyen en forma negativa, causando rebeldía, descontento, complejos de inferioridad o facilitando el comportamiento de manera contraria a lo que se quiere manifestar.

**Habilidades sociales**, es la habilidad del alumno a relacionarse con los demás. Las limitaciones de las habilidades sociales generan diferentes riesgos, siendo ellos: salud mental deficiente, deserción escolar, bajo rendimiento y diferentes complicaciones en la escuela, expediente laboral pobre y otros. Dados los resultados durante la vida, las relaciones sociales se debe valorar como el primero de los cuatro cursos básicos de la educación, es decir, asociada con la lectura, escritura y aritmética.

#### <span id="page-24-0"></span> **Facetas del rendimiento académico**

Pujay,O.(2011) realizó un estudio donde alude que dentro la teoría actual del proceso de enseñanza se menciona tres aspectos:

**Rendimiento conceptual:** En donde su base es toda la información sobre la explicación y descripción de los objetos, también de los fenómenos y acontecimientos.

**Rendimiento procedimental:** Está relacionado a lo procesal, se refiere a la forma de hacer algo, en referente a solucionar las necesidades de diferentes formas. Alcanza una serie de modelos, reglas, fórmulas determinando un desarrollo lógico.

**Rendimiento actitudinal:** Se relaciona con lo emocional, donde se evidencia las manifestaciones del deseo de aprender, luego de la participación en las labores académicas instructivas.

El estudio del rendimiento en la educación universitaria es fundamental en la formación integral de los alumnos pues posibilita evaluar logros de aprendizaje a través de indicadores externos e internos. Actualmente la demanda laboral exige a los egresados poseer una formación de calidad y por consiguiente un alto rendimiento académico fundamentado en competencias saber ser, conocer y saber hacer.

## <span id="page-25-0"></span>**1.2 Justificación de la investigación**

Las razones que justifican el estudio se ven en las líneas siguientes:

### <span id="page-25-1"></span>**Justificación teórica**

El logro del estudio ofrece como una propuesta teórica referente al vínculo del empleo del programa geogebra y el rendimiento académico de los alumnos en el tema funciones reales. En base a ello, acrecentar el rendimiento estudiantil en la disciplina de matemática es un estudio justificado, pues cuando se demuestra la correspondencia entre las variables de estudio, el logro de este trabajo se sistematiza para después incorporarse al campo del conocimiento de la ciencia.

#### <span id="page-25-2"></span>**Justificación metodológica**

Concerniente a los procedimientos, técnicas de investigación e instrumentos que se aplicaron al estudio para alcanzar los objetivos de la investigación, después de demostrarse la validez y confiabilidad puede aplicarse en otras investigaciones, considerando la constitución de una propuesta metodológica.

#### <span id="page-25-3"></span>**Justificación practica**

El presente estudio trata de ofrecer una importancia práctica en el ámbito de la educación, ya que sus resultados especialmente en la rama de la tecnología educativa será usada de soporte para nuevos estudios, que harán posible hacer frente al dilema del poco provecho en la asignatura de matemáticas de los alumnos universitarios.

#### <span id="page-26-0"></span>**Justificación social**

El estudio que se realizará tendrá un efecto positivo en lo social por ya que contribuye a generar más conocimiento sobre la relación entre las variables a tratar promoviendo una transformación en el alumno en las perspectivas cognoscitivas, psicosociales y aptitudinales según el objetivo del sistema educativo.

## <span id="page-26-1"></span>**1.3 Problema**

#### <span id="page-26-2"></span>**Problema general**

¿Cuál es la influencia del Software Geogebra en el rendimiento académico en funciones reales en los estudiantes de la Universidad Científica del Sur 2017 II?

#### <span id="page-26-3"></span>**Problemas específicos**

¿Cuál es la influencia del Software Geogebra en el rendimiento académico en funciones reales, dimensión procedimental en estudiantes de la Universidad Científica del Sur 2017 II?

¿Cuál es la influencia del Software Geogebra en el rendimiento académico en funciones reales dimensión conceptual en estudiantes de la Universidad Científica del Sur 2017 II?

¿Cuál es la influencia del Software Geogebra en el rendimiento académico en funciones reales dimensión actitudinal en estudiantes de la Universidad Científica del Sur 2017 II?

## <span id="page-27-0"></span>**1.4 Conceptualización y operacionalización de las variables**

#### <span id="page-27-1"></span>**Variable independiente**

#### **Software Geogebra**

Es un programa matemático dinámico para la Enseñanza y Aprendizaje de las matemáticas en cada nivel educativo. Brinda representaciones variadas de los objetos desde cada perspectiva factible: ventanas gráficas, algebraicas, estadísticas y de organización en tablas y planillas, y hojas de datos dinámicos vinculados.

#### **Dimensiones**

#### **Vista algebraica**

Es la zona donde se visualizan de forma directa las expresiones algebraicas ingresadas en la barra de entrada a través de comandos o representando una gráfica. Estas graficas pueden organizarse como independientes o no independientes.

#### **Vista gráfica**

Es la zona donde se puede observar los gráficos de figuras geométricas, funciones realizadas usando los instrumentos que se ubican en la barra de herramientas al usar el ratón o realizando acciones con los comandos determinados introducidos en la barra de entrada para obtener las imágenes.

#### **Campo de entrada**

En esta línea puede ingresarse las distintas expresiones para conseguir la gráfica en la zona gráfica. La ubicamos abajo de la pantalla.

#### <span id="page-28-0"></span>**Variable dependiente**

#### **Rendimiento académico**

Es considerado como un constructo idóneo que adopta datos numéricos y datos relativos a las cualidades, por intermedio de ellos se tiene cercanía a la prueba y a rasgos de destrezas, inteligencia, cualidades y actitudes desarrolladas en la actividad de enseñanza relacionada con el aprendizaje. Edel(2003)

#### **Dimensiones**

#### **Rendimiento conceptual**

Posee como fundamento toda la información concerniente a la descripción de los sucesos, fenómenos y acontecimientos. Como expresiones de la existencia.

#### **Rendimiento procedimental**

Se refiere a la forma de hacer, cómo realizar las cosas, referente a los resultados de las necesidades de diferentes clases. Es un cúmulo de pautas, reglas, prescripciones los cuales establecen una ruta lógica de hacer.

#### **Rendimiento actitudinal**

Se relaciona con la respuesta afectiva, donde se observan las manifestaciones de deseo de la persona que participa en el aprendizaje, después de la intervención en labores educativas del desarrollo formativo.

## Operacionalización de las variables

<span id="page-29-0"></span>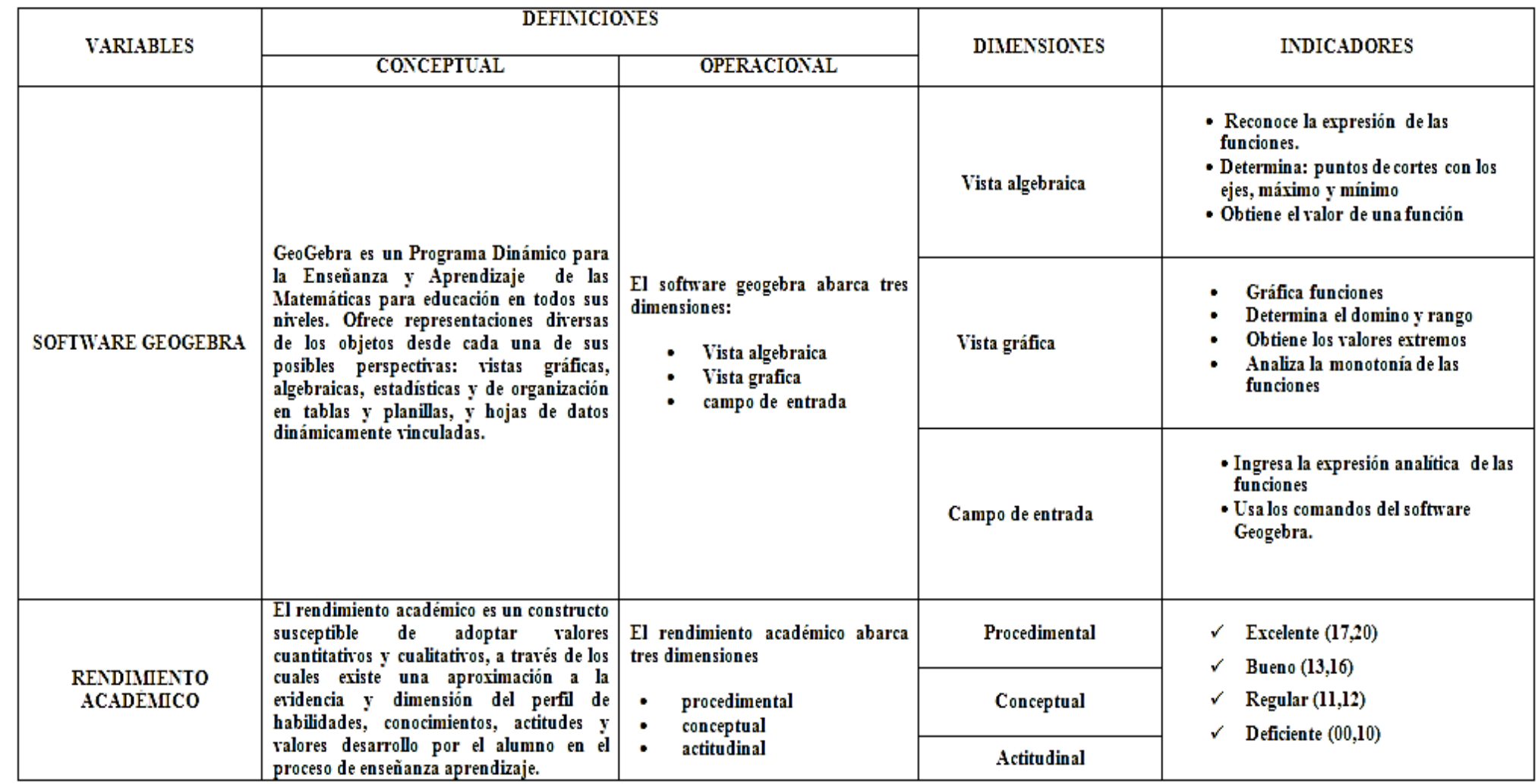

## <span id="page-30-0"></span>**1.5 Hipótesis**

#### <span id="page-30-1"></span>**Hipótesis principal**

La aplicación del Software Geogebra influye significativamente en el rendimiento académico en funciones reales en estudiantes de la Universidad Científica del Sur 2017 II

### <span id="page-30-2"></span>**Hipótesis específicos**

La aplicación del Software Geogebra influye significativamente en el rendimiento académico en funciones reales dimensión procedimental en los estudiantes de la Universidad Científica del Sur 2017 II

La aplicación del Software Geogebra influye significativamente en el rendimiento académico en funciones reales dimensión conceptual en los estudiantes de la Universidad Científica del Sur 2017 II

La aplicación del Software Geogebra influye significativamente en el rendimiento académico en funciones reales dimensión actitudinal en los estudiantes de la Universidad Científica del Sur. 2017 II

## <span id="page-31-0"></span>**1.6 Objetivos**

### <span id="page-31-1"></span>**Objetivo general**

Determinar la influencia del software Geogebra en el rendimiento académico en funciones reales en los estudiantes de la Universidad Científica del Sur 2017 II

#### <span id="page-31-2"></span>**Objetivos específicos**

Determinar la influencia del Software Geogebra en el rendimiento académico funciones reales dimensión procedimental en los estudiantes de la Universidad Científica del Sur 2017 II

Determinar la influencia del Software Geogebra en el rendimiento académico en funciones reales dimensión conceptual en los estudiantes de la Universidad Científica del Sur 2017 II

Determinar la influencia del Software Geogebra en el rendimiento académico en funciones reales dimensión actitudinal en los estudiantes de la Universidad Científica del Sur 2017 II

## <span id="page-32-0"></span>**II. Metodología**

#### <span id="page-32-2"></span><span id="page-32-1"></span>**2.1. Tipo y diseño de investigación**

#### **Tipo de investigación**

La tesis fue de tipo Aplicada, donde se utilizaron conocimientos o teorías de la investigación básica como es el uso de las Ciencias Matemáticas y Software Estadísticos que permitieron concretar en los resultados de los objetivos planteados.

#### <span id="page-32-3"></span>**Diseño de la investigación**

Para la realización de este trabajo de investigación el diseño apropiado es el cuasi experimental, empleándose dos pruebas las cuales están conformas por la de entrada y la otra de salida aplicadas a dos grupos de participantes conformados uno en experimental y otro de control, teniéndose el diagrama siguiente:

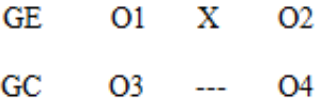

Donde:

: Es el grupo que emplea el experimento en la investigación

GC: Es el grupo que no emplea el experimento en la investigación

O1, O3: calificaciones logradas en la prueba inicial

X: Tratamiento experimental

O2, O4: calificaciones logradas en la prueba final

#### <span id="page-33-0"></span>**2.2.Población**

Para el estudio se tuvo una población de 540 alumnos matriculados en matemática en el ciclo primero de la Universidad Científica del Sur.

#### <span id="page-33-1"></span>**2.3.Muestra**

Según (Hernandez & Fernandez, 2014) el diseño muestral es no probabilístico de tipo intencionado donde el que realiza la investigación es quien determinó en forma voluntaria la universidad en la que se trabajó y además seleccionó dos salones de clase en el cual se llevó la asignatura de matemática. Para el estudio se contó con los alumnos de dos secciones: aula A con 22 estudiantes y el aula B con 22 estudiantes que tiene el curso de matemática, estos estudiantes son de diversas especialidades.

## **Tabla2**

*Muestra de estudiantes de la investigación*

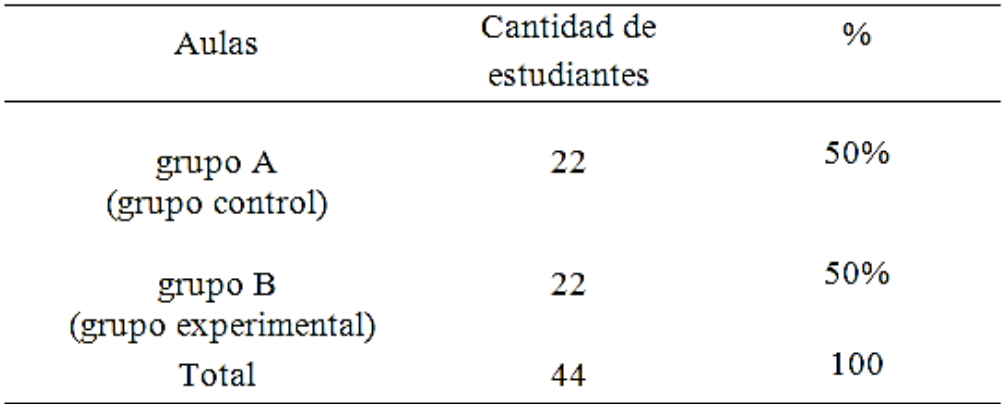

#### Fuente propia

En estos diseños cuasi experimentales, los individuos no fueron seleccionados de manera aleatoria a los grupos, tampoco se emparejaron, estos grupos fueron constituidos antes de experimentar, siendo grupos enteros. Donde quien investiga selecciona los sujetos que a su entendimiento fueron representativos; se necesita una comprensión previa de la población estudiada.

### <span id="page-34-1"></span><span id="page-34-0"></span>**2.4.Técnicas de procesamiento de datos**

#### **Observación**

Es una técnica consistida en la inspección visual de lo que pasa en un escenario real, catalogando y señalando los sucesos relativos según un esquema previsto basado en el problema del estudio.

#### **Ficha de observación**

<span id="page-34-2"></span>Dicha herramienta se usa para realizar una adecuada investigación de los grupos que se trabajan conforme se desarrolla la tesis.

#### **Pre test**

<span id="page-34-3"></span>Se realizó para saber acerca del rendimiento inicial, en el tema de funciones reales, de los participantes en el trabajo de investigación.

#### **Post test**

<span id="page-34-4"></span>Se realizó para saber acerca del rendimiento obtenido al final de la evaluación sobre las funciones reales de los participantes en el trabajo de investigación.

### <span id="page-34-5"></span>**2.5.Técnicas de recopilación de datos**

o Observación

.

- o Ficha de observación
- o Cuestionario
- o Pruebas: cuestionario de la prueba de entrada y cuestionario de la prueba de salida

### <span id="page-35-0"></span>**2.6.Materiales, equipos y herramientas**

- $\checkmark$  Equipo de cómputo
- $\checkmark$  Software matematico educativo geogebra
- $\checkmark$  Útiles de escritorio
- $\checkmark$  Proyector

### <span id="page-35-1"></span>**2.7.Análisis estadístico**

En el tratamiento y estudio realizado a los datos obtenidos se usó el programa Excel , el programa informático SPSS el cual se desarrolló la Universidad de Chicago siendo uno de los más propagados en la actualidad debido a la gran cantidad de los estadísticos que posee. Para las pruebas de contenido conceptual, contenido procedimental y actitudinal se realizó la prueba T-Student para dos muestras no dependientes por tratarse de datos cuantitativos con varianzas iguales.
# **III. Resultados**

#### **3.1. Procesamiento estadístico e interpretación de resultados**

El procesamiento y el análisis de los datos son presentados de manera descriptiva a fin de aseverar las hipótesis propuestas en el trabajo.

#### **Tabla3**

*Rendimiento académico en funciones reales en estudiantes de la Universidad Científica del Sur, grupo de control y experimental según pretest*

| Puntaje   |            | G. Control                                                                        |            | G. Experimental |
|-----------|------------|-----------------------------------------------------------------------------------|------------|-----------------|
|           | Frecuencia | Porcentaje (%)<br>63.64<br>12<br>18.18<br>6<br>18.18<br>4<br>$\bf{0}$<br>$\bf{0}$ | Frecuencia | Porcentaje (%)  |
| $00 - 10$ | 14         |                                                                                   |            | 54.55           |
| $11 - 12$ | 4          |                                                                                   |            | 27.27           |
| $13 - 16$ | 4          |                                                                                   |            | 18.18           |
| $17 - 20$ | $\bf{0}$   |                                                                                   |            | 0.00            |
|           | 22         | 100                                                                               | 22         | 100             |

Fuente propia

#### **Interpretación**

Al analizar los grupos se tiene que: a los que no se le aplico el experimento ninguno de ellos está dentro el nivel excelente, además existe 18.18% que se encuentran en nivel bueno, un 63.64% de estudiantes desaprobados y también un 18.18% se encuentran en un nivel regular. Asimismo, del grupo experimental no se halla a ningún alumno dentro del nivel excelente, pero hay un 18.18% dentro del nivel bueno, el 54,55 % de los alumnos están en el nivel desaprobado y 27,27 % nivel regular. Observándose que en ambos grupos de estudiantes necesitan más apoyo y refuerzo.

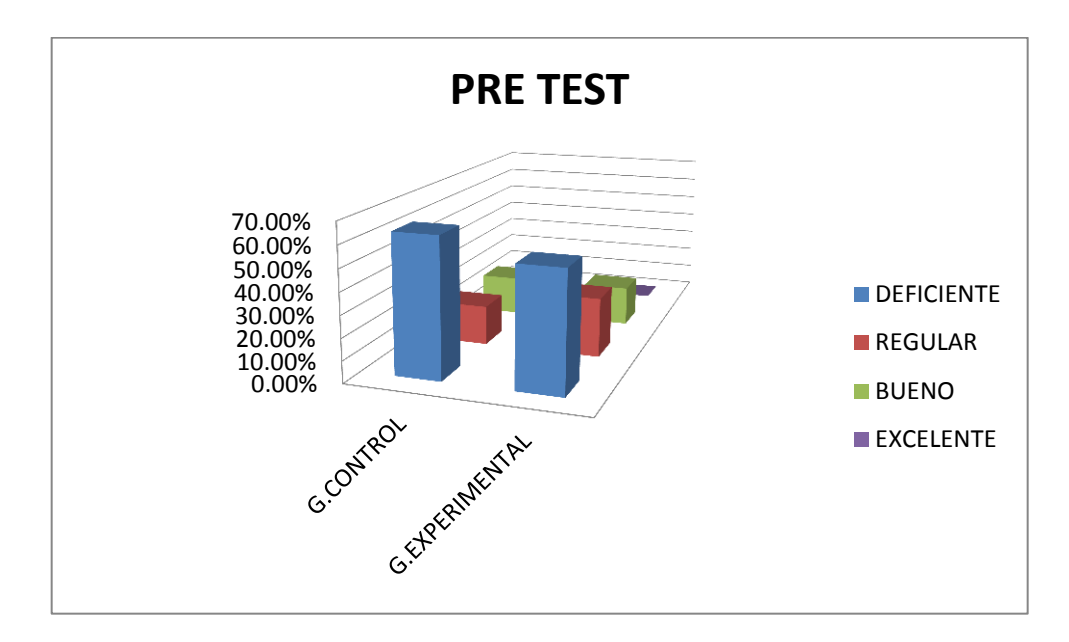

*Figura 2: Resultados obtenidos de la evaluación pre test para ambos grupos*

*Rendimiento académico en funciones reales dimensión procedimental grupo de control según pretest y postest*

| Puntaje   |            | Pre Test       | Post Test  |                |  |
|-----------|------------|----------------|------------|----------------|--|
|           | Frecuencia | Porcentaje (%) | Frecuencia | Porcentaje (%) |  |
| $00 - 10$ | 16         | 72.73          | 4          | 18.18          |  |
| $11 - 12$ | 2          | 9.09           | 3          | 13.64          |  |
| $13 - 16$ | 4          | 18.18          | 15         | 68.18          |  |
| $17 - 20$ | 0          | 00.00          | 0          | 00.00          |  |
|           | 22         | 100.00         | 22         | 100.00         |  |

Fuente propia

#### **Interpretación**

Al analizar el grupo control, en lo referente a la evaluación procedimental se logró demostrar que en una primera etapa los estudiantes se ubican en el intervalo de reprobado representando el 72.73%, luego se hallaron los que poseen una situación regular con 9.09% y en el nivel bueno se halló un 18.18%; sin embargo en la evaluación de salida los estudiantes manifestaron disminución en el intervalo de reprobado disminuyendo a 18.18%; luego manifestaron un aumento en el nivel regular de 13.64%, y mejoró el nivel bueno a 68.18%.

#### **Tabla5**

*Rendimiento académico en funciones reales dimensión conceptual grupo de control según pretest y postest*

|           |            | Pre Test       | Post Test  |                |  |
|-----------|------------|----------------|------------|----------------|--|
| Puntaje   | Frecuencia | Porcentaje (%) | Frecuencia | Porcentaje (%) |  |
| $00 - 10$ | 14         | 63.64          | 5          | 22.73          |  |
| $11 - 12$ | 5          | 22.73          | 2          | 9.09           |  |
| $13 - 16$ | 3          | 13.64          | 13         | 59.09          |  |
| $17 - 20$ | 0          | 00.00          | 2          | 9.09           |  |
|           | 22         | 100.00         | 22         | 100.00         |  |

Fuente propia

#### **Interpretación**

Analizando la evaluación conceptual las respuestas que evidenciaron los estudiantes en el examen de pre-test es de 13.64% en el nivel bueno, sin embargo en el nivel regular representaron un 22.73% y se finalizó con el 63.64% de alumnos desaprobados. Al final del análisis se apreció un 9.09% en el nivel excelente, asimismo el nivel bueno obtuvo un 59.09% y terminó el análisis con 9.09% en nivel regular, al final logró un 22.73% el nivel desaprobado.

#### **Tabla6**

*Rendimiento académico en funciones reales dimensión actitudinal grupo de control* 

*según pretest y postest*

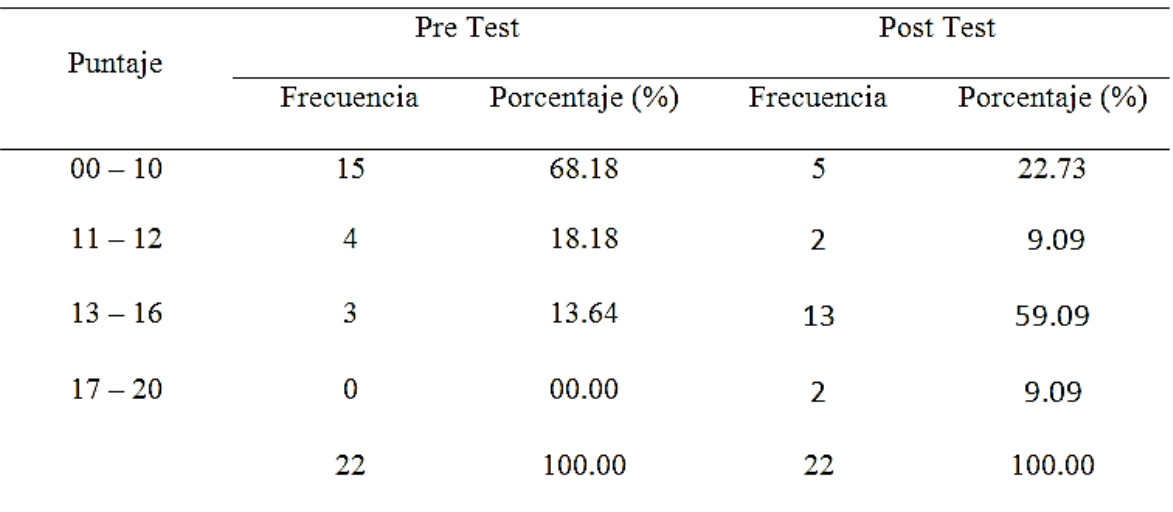

Fuente propia

#### **Interpretación**

Analizando la evaluación actitudinal los alumnos manifiestan primero una falta de motivación en la enseñanza, revelando un nivel de reprobado de casi el total de los estudiantes con el 68.18% y el 13.64% declaró un nivel bueno, sin embargo en la prueba de salida los estudiantes lograron optimar sus notas evidenciando un 22.73% en el nivel de reprobados, disminuyó el nivel regular a 9.09% y el nivel bueno aumentó a 59.09% resaltando que el nivel excelente se halló sólo con un 9.09%

*Rendimiento académico del tema funciones reales grupo de control según pretest y postest*

| Puntaje   |            | Pre Test       | Post Test  |                |  |
|-----------|------------|----------------|------------|----------------|--|
|           | Frecuencia | Porcentaje (%) | Frecuencia | Porcentaje (%) |  |
| $00 - 10$ | 14         | 63.64          | 3          | 13.64          |  |
| $11 - 12$ | 4          | 18.18          | 5          | 22.73          |  |
| $13 - 16$ | 4          | 18.18          | 13         | 59.09          |  |
| $17 - 20$ | 0          | 00.00          | 1          | 4.55           |  |
|           | 22         | 100.00         | 22         | 100.00         |  |

Fuente propia

#### **Interpretación**

Comparándose el grupo control en su etapa inicial y final las respuestas fueron: el grado de regular en el prueba de entrada inició en 18.18%, sin embargo el nivel de reprobados fue de 63.64%, los estudiantes que presentaron un rendimiento académico matemático bueno fue el 18.18%, sin embargo los resultados que se manifestaron en la prueba de salida mejoraron en el rendimiento académico pues el nivel regular aumentó a 4.55%, aminorando el nivel de desaprobados a 13.64% , se observa también que la categoría bueno aumento con el 59.09%, por último en la categoría excelente se presentó con el 4.55% .

|           |            | G. Control     | G. Experimental |                |  |  |
|-----------|------------|----------------|-----------------|----------------|--|--|
| Puntaje   | Frecuencia | Porcentaje (%) | Frecuencia      | Porcentaje (%) |  |  |
| $00 - 10$ | 3          | 13.64          |                 | 4.55           |  |  |
| $11 - 12$ | 5          | 22.73          | 2               | 9.09           |  |  |
| $13 - 16$ | 13         | 59.09          | 13              | 59.09          |  |  |
| $17 - 20$ |            | 4.55           | 6               | 27.27          |  |  |
|           | 22         | 100.00         | 22              | 100.00         |  |  |

*Rendimiento académico del tema funciones reales en estudiantes de Universidad científica del sur, según prueba final*

Fuente propia

#### **Interpretación**

Comparando se logró ver que al grupo que no emplea el programa matemático empieza teniendo un porcentaje de 22.73% en un etapa regular y el 59.09% en un grado bueno; el grado reprobado se halla en 13.64% y el 4,55% posee el grado excelente. Al contrario en el análisis último del grupo experimental se logró ver que las circunstancias para practicar ejercicios matemáticos mejoró pues el nivel bueno fue de 59.09%, el nivel excelente de 27.27% y se ha logró reducir el nivel regular a 9.09%. Las diferencias fueron buenas para el grupo que utilizo el software resaltando que sí existe una cambio cuando se aplica correctamente la herramienta informática..

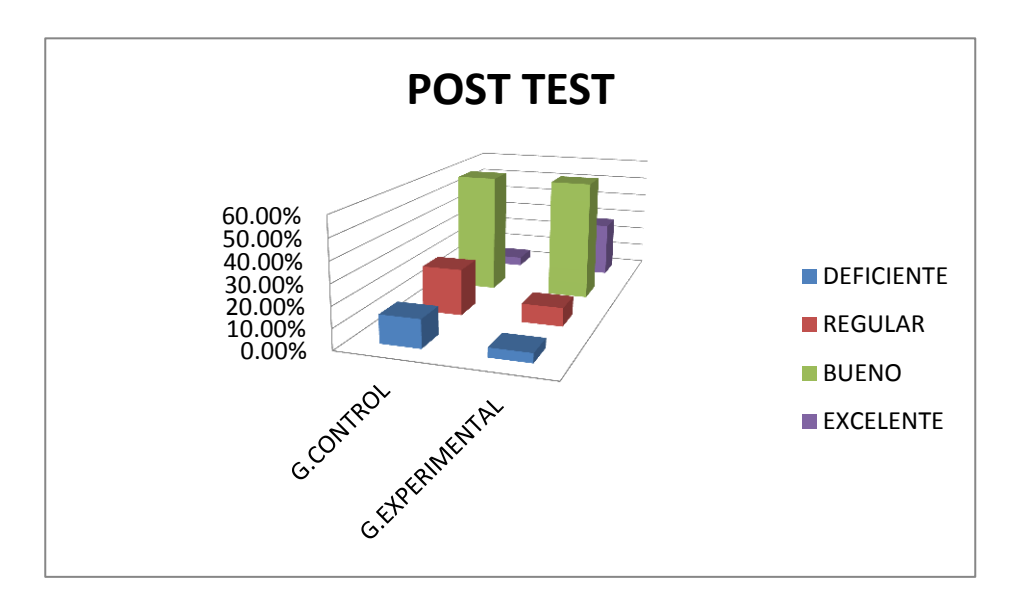

*Figura 3: Resultados de la Evaluación Final* 

Post Test Pre Test Puntaje Porcentaje (%) Frecuencia Porcentaje (%) Frecuencia  $00 - 10$  $\overline{15}$  $\overline{1}$ 68.18 4.55  $11 - 12$  $\mathbf{1}$ 4.55  $\overline{2}$ 9.09  $13 - 16$ 6 27.27 13 59.09  $17 - 20$  $\mathbf{0}$ 00.00 6 27.27 22 100.00 22 100.00

*Rendimiento académico en funciones reales dimensión procedimental grupo de experimental según pretest y postest*

Fuente propia

#### **Interpretación**

Analizando el grupo experimental referente a la evaluación procedimental los estudiantes revelan en etapa de inicio un 68.18% de reprobado, es decir no rinden de forma académica lo que se espera, y sólo el 27.27% cae en un nivel bueno; sin embargo luego de aplicarse el programa matemático se logró ver un progreso en el grado bueno con el 59.09%, como también el nivel regular se manifestó con 9.09% y lo importante es que el nivel excelente logró avanzar en un 27.27%.

#### **Tabla10**

*Rendimiento académico en funciones reales dimensión conceptual grupo de experimental según pretest y postest*

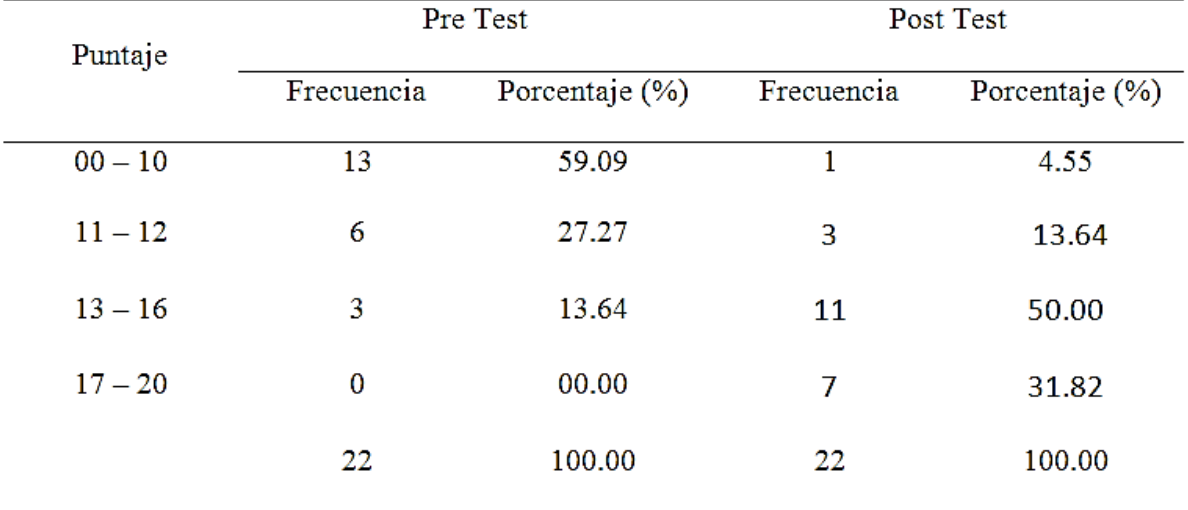

Fuente propia

#### **Interpretación**

Analizando la evaluación conceptual sobre la evaluación de salida se aprecia un grado ineficiente de 59.09%, luego se proyecta un grado bueno con 13.64%, en el grado regular se tiene un 27.27%, evidenciándose que en esta dimensión a los estudiantes le falta mayor conocimientos de los conceptos, definiciones y expresiones matemáticas. En la evaluación de salida se aprecia que en la categoría excelente mejoró en un 31.82%, el nivel bueno continua en 50.00%, se llegó a disminuir el nivel regular a 13.64% como también ha decrecido el nivel deficiente al 4.55%.

| Puntaje   |            | Pre Test       | Post Test      |                |  |
|-----------|------------|----------------|----------------|----------------|--|
|           | Frecuencia | Porcentaje (%) | Frecuencia     | Porcentaje (%) |  |
| $00 - 10$ | 7          | 31.82          |                | 4.55           |  |
| $11 - 12$ | 9          | 40.91          | $\overline{2}$ | 9.09           |  |
| $13 - 16$ | 6          | 27.27          | 11             | 50.00          |  |
| $17 - 20$ | $\bf{0}$   | 00.00          | 8              | 36.36          |  |
|           | 22         | 100.00         | 22             | 100.00         |  |

*Rendimiento académico en funciones reales dimensión actitudinal grupo de experimental según pretest y postest*

Fuente propia

#### **Interpretación**

En la evaluación actitudinal en el grupo experimental inicialmente los estudiantes no manifestaron una buena disposición para cumplir con lo establecido un 31.82% en el nivel desaprobado; sin embargo una vez al aplicarse el software se consiguió valorar que las condiciones mejoraron manifestado en la categoría bueno en un 50%, en el regular al 20%y el excelente al 36.36% , se observa que los estudiantes reprobados representados al inicio con el 31.82% se lograron reducir en un 4.55% , también se logró disminuir el nivel regular de 40.91% al 9.09% gracias a una precisa utilización del programa.

|           |            | Pre Test       | Post Test  |                |  |
|-----------|------------|----------------|------------|----------------|--|
| Puntaje   | Frecuencia | Porcentaje (%) | Frecuencia | Porcentaje (%) |  |
| $00 - 10$ | 12         | 54.55          | 1          | 4.55           |  |
| $11 - 12$ | 6          | 27.27          | 2          | 9.09           |  |
| $13 - 16$ | 4          | 18.18          | 13         | 59.09          |  |
| $17 - 20$ | 0          | 00.00          | 6          | 27.27          |  |
|           | 22         | 100.00         | 22         | 100.00         |  |

*Rendimiento académico del tema funciones reales en estudiantes de la Universidad científica del sur grupo experimental según pretest y postest*

Fuente propia

#### **Interpretación**

Como análisis final del grupo experimental los resultados manifestaron de forma inicial un nivel de desaprobación de 54.55%, y en la categoría regular en un 27.27%; los talleres que se aplicaron a los alumnos, expresan respuestas positivas en la etapa de post- test, pues el 4.55 % representa a los estudiantes desaprobados consiguiendo aminorar hasta un 50% en la etapa de pre- test, así mismo se incrementó de forma notable el intervalo de notas buenas al 59.09%, y excelente a un 27.27%.

# **3.2.Prueba de hipótesis**

Después de emplear la prueba de Shapiro Wilk, notamos que la significancia para cada uno de los casos es más de 0.05, demostrándose que los datos presentan un comportamiento normal, así como mostramos en la tabla:

Usando el programa SPSS, nos presenta

# **Tabla13**

*Prueba de normalidad.* 

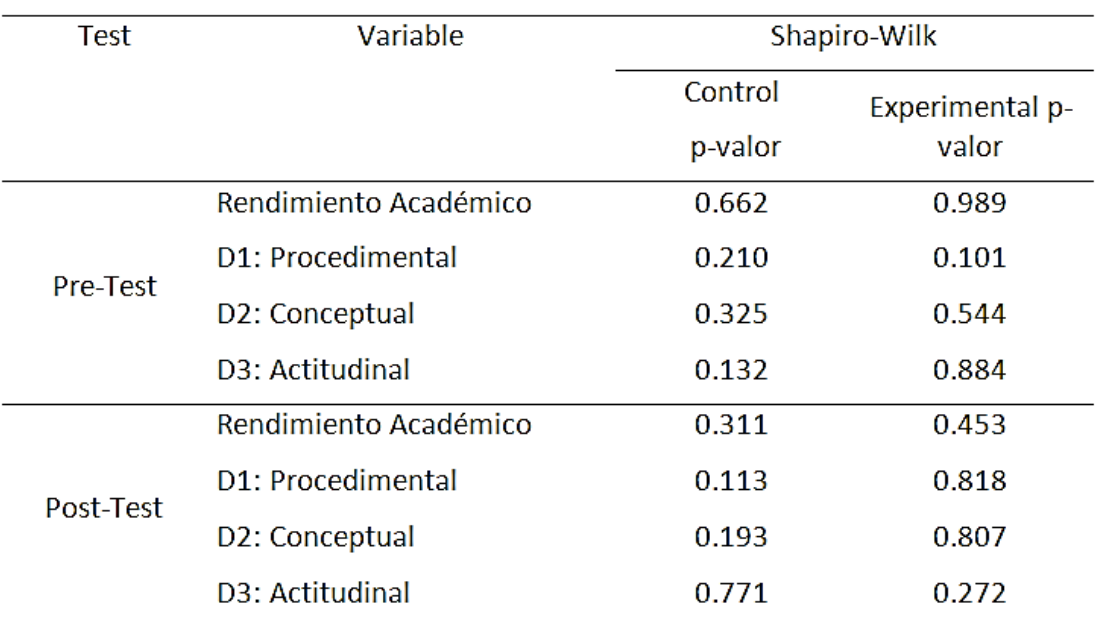

Fuente propia

#### **Contratación de Hipótesis general**

**Hipótesis Nula (Ho):** La aplicación del Software Geogebra no influye significativamente en el rendimiento académico en funciones reales en estudiantes de la Universidad Científica del Sur

**Hipótesis Alterna (Ha):** La aplicación del Software Geogebra influye significativamente en el rendimiento académico en funciones reales en estudiantes de la Universidad Científica del Sur

> $H_o: \mu_{GCpost} \leq \mu_{GEpost}$  $H_a: \mu_{GConst} > \mu_{GEnost}$

# **Regla de Decisión**

Para confirmar la hipótesis, se procedió a estudiar de forma más detallada para autenticarla, presentando el estadístico de prueba de T-student para grupos independientes, considerando:

Si  $\rho \leq 0.05$ , se rechaza  $H_0$ 

Si  $\rho > 0.05$ , se acepta  $H_0$ 

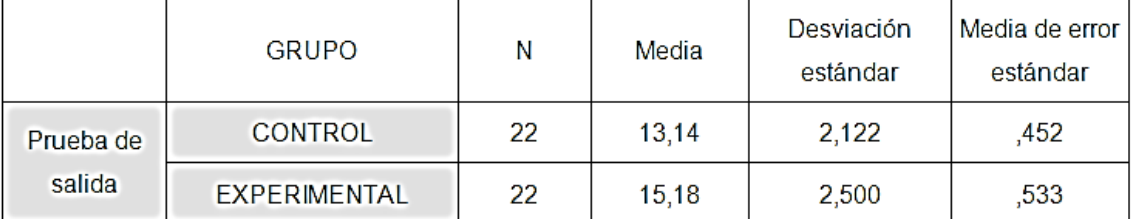

#### **Estadísticos del grupo**

Al comparar las medias, sobre la evaluación de salida para el grupo testigo fue 13.14 y del grupo que se le aplico el experimento fue de 15.18, se observa que existe un avance significante por el experimento realizado.

| Prueba de                               | Prueba de Levene<br>de igualdad de<br>varianzas |                     |                         | prueba t para la igualdad de medias |       |                                                   |          |                 |          |  |  |  |
|-----------------------------------------|-------------------------------------------------|---------------------|-------------------------|-------------------------------------|-------|---------------------------------------------------|----------|-----------------|----------|--|--|--|
| salida                                  | F<br>Sig.<br>t<br>gl                            | Sig.<br>(bilateral) | Diferencia<br>de medias | Diferencia<br>de error              |       | 95% de intervalo de confianza<br>de la diferencia |          |                 |          |  |  |  |
|                                         |                                                 |                     |                         |                                     |       |                                                   | estándar | <b>Inferior</b> | Superior |  |  |  |
| Se asumen<br>varianzas<br>iguales       | 0,618                                           | 0,436               | $-2,925$                | 42                                  | 0,006 | $-2,045$                                          | 0,699    | $-3,456$        | $-0,634$ |  |  |  |
| No se<br>asumen<br>varianzas<br>iguales |                                                 |                     | $-2,925$                | 40,921                              | 0,006 | $-2,045$                                          | 0,699    | $-3,458$        | $-0,633$ |  |  |  |

**Prueba de muestras independientes**

Se observa del estadístico de Levene que se puede asumir la homogeneidad de las varianzas, el estadístico  $t(42) = -2.925$  y  $p - valor = 0.006$  < 0.05, rechazándose  $H_0$  y aceptándose  $H_1$ .

Como consecuencia, para un grado de significancia de 5%, se demuestra como el empleo del Geogebra tiene influencia importante en las calificaciones de las funciones reales para los alumnos que cursan la primera etapa en la Universidad Científica del Sur.

#### **Contrastación de Hipótesis específica 1**

**Hipótesis Nula (Ho):** La aplicación del Software Geogebra no influye significativamente en el rendimiento académico en funciones reales, dimensión procedimental en estudiantes de la Universidad Científica del Sur.

**Hipótesis Alterna (Ha):** La aplicación del Software Geogebra influye significativamente en el rendimiento académico en funciones reales, dimensión procedimental en estudiantes de la Universidad Científica del Sur.

> $H_o: \mu_{GEpostpro} \leq \mu_{GCpostpro}$  $H_a: \mu_{GEpostpro} > \mu_{GCpostpro}$

#### **Regla de Decisión**

Para confirmar la hipótesis, se procedió a estudiar de forma más detallada para validarla, utilizando para este análisis la Prueba t de dos grupos no dependientes, considerando:

Si  $\rho \leq 0.05$ , se rechaza  $H_0$ Si  $\rho > 0.05$ , se acepta  $H_0$ 

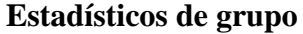

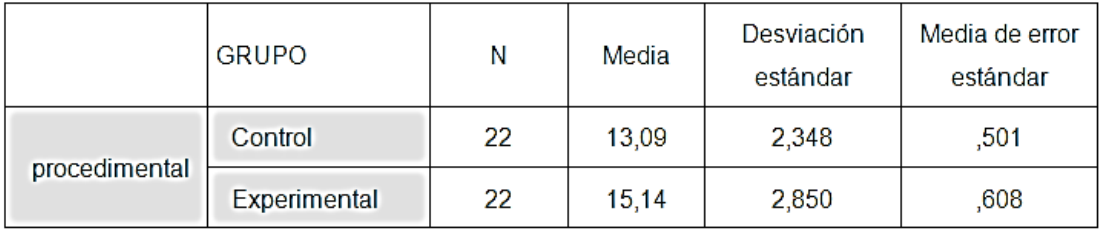

Al comparar las medias, sobre la evaluación realizada al final del experimento, para los que no intervienen en el experimento es 13.09 y del grupo intervenido es de 15.14, observándose que existe un progreso significante en la dimensión procedimental

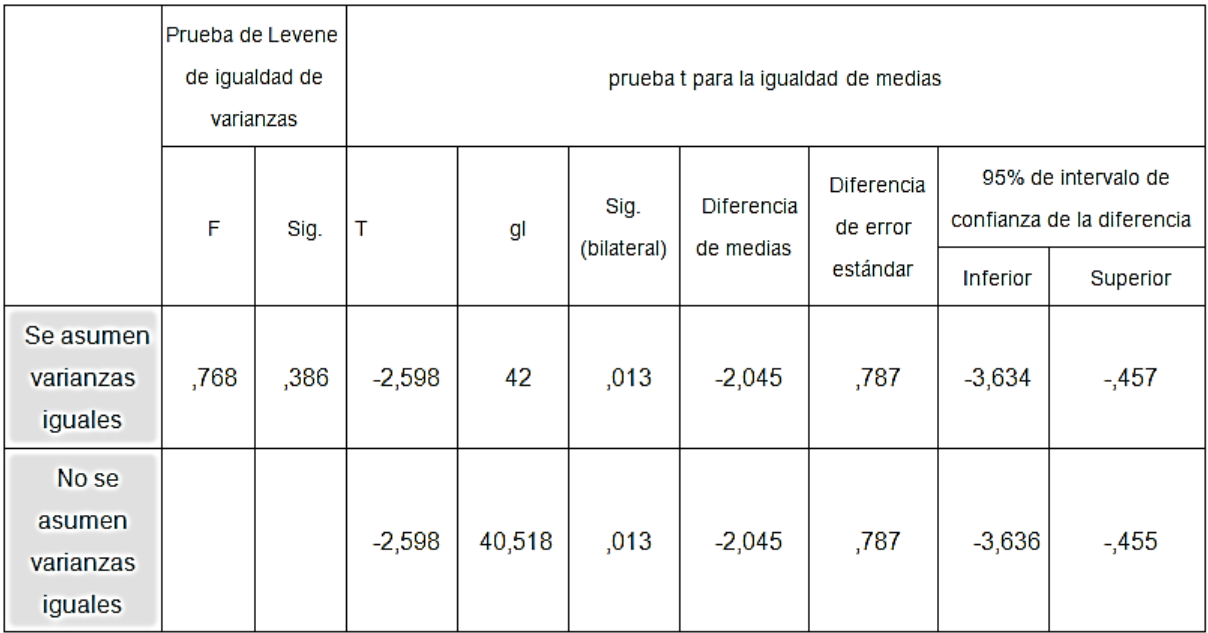

# **Prueba de muestras independientes**

De la respuesta del test Levane concluimos que no existe diferencias entre las varianzas de los grupos, del test para medias el estadístico  $t(42) = -2,598$  y  $p-value$  = 0.013 < 0.05. Entonces rechazamos  $H_0$  y aceptamos  $H_1$ .

De cual, para una significancia de 5%, se demuestra que el empleo del Software Geogebra tiene influencia significativa en las calificaciones de funciones reales aspecto procedimental para el alumnado de la Universidad Científica del Sur.

#### **Contrastación de Hipótesis especifica 2**

**Hipótesis Nula (Ho):** La aplicación del Software Geogebra no influye significativamente en el rendimiento académico en funciones reales, dimensión conceptual en estudiantes de la Universidad Científica del Sur.

**Hipótesis Alterna (Ha):** La aplicación del Software Geogebra influye significativamente en el rendimiento académico en funciones reales, dimensión conceptual en estudiantes de la Universidad Científica del Sur.

> $H_o: \mu_{GEDostcon} \leq \mu_{GCDostcon}$  $H_a: \mu_{GEpostcon} > \mu_{GCpostcon}$

#### **Regla de Decisión**

Para confirmar esta hipótesis, procedimos a estudiar de forma más detallada para validarla, presentando la prueba t para grupos no dependientes, considerando:

 $Si \rho \leq 0.05$ , se rechaza  $H_0$ 

Si  $\rho > 0.05$ , se acepta  $H_0$ 

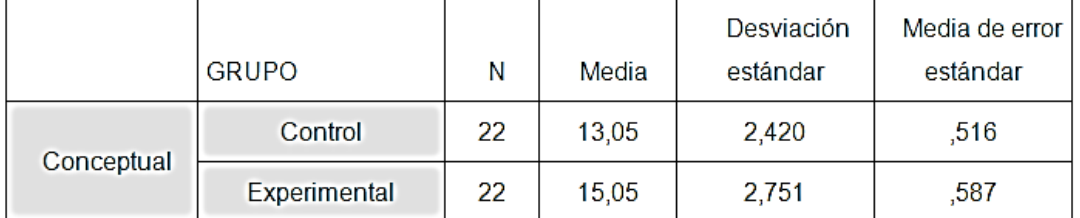

#### **Estadísticas de grupo**

De los resultados de las medias en el aspecto conceptual de la post prueba se tiene que la muestra que no recibe el experimento es de 13.05 y del grupo que recibe el experimento es de 15.05 observándose que existe un incremento de significancia en el rendimiento académico conceptual.

**Prueba de muestras independientes**

|                                   | Prueba<br>Levene<br>iqualdad<br>varianzas | de<br>de<br>de | prueba t para la igualdad de medias |        |                     |                         |                                           |                 |                                                               |
|-----------------------------------|-------------------------------------------|----------------|-------------------------------------|--------|---------------------|-------------------------|-------------------------------------------|-----------------|---------------------------------------------------------------|
|                                   | F                                         | Sig.           | $\top$                              | gl     | Sig.<br>(bilateral) | Diferencia<br>de medias | <b>Diferencia</b><br>de error<br>estándar | <b>Inferior</b> | 95% de intervalo de<br>confianza de la diferencia<br>Superior |
| Se asumen<br>varianzas iguales    | ,656                                      | ,422           | $-2,560$                            | 42     | ,014                | $-2,000$                | ,781                                      | $-3,576$        | $-424$                                                        |
| No se asumen<br>varianzas iguales |                                           |                | $-2,560$                            | 41,326 | ,014                | $-2,000$                | ,781                                      | $-3,577$        | $-423$                                                        |

Por la respuesta del test de Levene concluimos que existe igualdad de varianzas, de la prueba t tenemos  $t(42) = -2,560$  con significancia p-valor = 0.014 < 0.05, rechazándose la hipótesis nula y por tanto hay disimilitud importante entre las medias de los dos grupos

Por lo cual, para una significancia de 5%, queda demostrado que el aplicar el Software Geogebra tiene influencia significativa en el rendimiento académico en funciones reales, aspecto conceptual en alumnos de la Universidad Científica del Sur.

#### **Contrastación de Hipótesis especifica 3**

**Hipótesis Nula (Ho):** La aplicación del Software Geogebra no influye significativamente en el rendimiento académico en funciones reales, dimensión actitudinal en estudiantes de la Universidad Científica del Sur.

**Hipótesis Alterna (Ha):** La aplicación del Software Geogebra influye significativamente en el rendimiento académico en funciones reales, dimensión actitudinal en estudiantes de la Universidad Científica del Sur.

> $H_o: \mu_{GEpostact} \leq \mu_{GCpostact}$  $H_a: \mu_{GEnostact} > \mu_{GChostact}$

#### **Regla de Decisión**

Para confirmar la hipótesis, se procedió a estudiar de forma más detallada para certificarlas, presentando el estadístico T-student para grupos independientes, considerando:

Si  $\rho \leq 0.05$ , se rechaza  $H_0$ 

Si  $\rho > 0.05$ , se acepta  $H_0$ 

|             | <b>GRUPO</b> | Ν  | Media | Desviación<br>estándar | Media de error<br>estándar |
|-------------|--------------|----|-------|------------------------|----------------------------|
|             | Control      | 22 | 13,45 | 2,324                  | .496                       |
| Actitudinal | Experimental | 22 | 15,36 | 2,361                  | ,503                       |

**Estadísticas de grupo**

Se observa que las notas promedios en la dimensión actitudinal en la evaluación posterior es: para el grupo testigo 13.45 y para el experimental 15.36, observándose un avance significante en el rendimiento académico actitudinal.

**Prueba de muestras independientes**

|                                         | Levene de<br>igualdad de<br>varianzas | Prueba de |          | prueba t para la igualdad de medias |                     |                         |                                    |                 |                                                               |
|-----------------------------------------|---------------------------------------|-----------|----------|-------------------------------------|---------------------|-------------------------|------------------------------------|-----------------|---------------------------------------------------------------|
|                                         | F                                     | Sig.      |          | .gl                                 | Sig.<br>(bilateral) | Diferencia<br>de medias | Diferencia<br>de error<br>estándar | <b>Inferior</b> | 95% de intervalo de<br>confianza de la diferencia<br>Superior |
| Se asumen<br>varianzas iguales          | 0,000                                 | 0,984     | $-2,703$ | 42                                  | 0,010               | $-1,909$                | 0,706                              | $-3,335$        | $-0,483$                                                      |
| No<br>se<br>asumen<br>varianzas iguales |                                       |           | $-2,703$ | 41,990                              | 0,010               | $-1,909$                | 0,706                              | $-3,335$        | $-0,483$                                                      |

Asumiendo que las varianzas son iguales del test de Levene, el resultado del estadístico t para la diferencia de medias es  $t(42) = -2,703$  y como 0.010 < 0.05, se determina que la diferencia es significativa, por tanto rechazamos  ${\cal H}_0$  y aceptamos  ${\cal H}_1$ 

Por ello, para un nivel de significancia de 5%, se demostró como el empleo del Geogebra es de influencia significativa en el rendimiento académico en funciones reales, dimensión actitudinal en estudiantes de la Universidad Científica del Sur.

# **IV. Análisis y discusión**

En la investigación de Jara,C (2015), se estableció que el 64% logro superar la fase de visualización y reconocimiento, el 46% supera la fase análisis del modelo de Van Hiele, mientras el 28% de los alumnos llegaron a cumplir la fase de ordenación del modelo de Van Hiele, afirmando que el empleo del programa informatico geogebra hace fácil el reconocimiento, el análisis y ordenación o clasificación de los objetos matemáticos mientras se desarrollan las actividades.

Además los resultados guardan relación con los de Pantoja, H. (2015) quien en el estudio de los estadísticos de la post prueba el grupo experimental marca puntajes superiores ante el grupo de control teniendo que el valor de p es menor que 0.05, demostrando que la hipótesis alterna es aceptada, afirmando el uso del software educativo como el Sage en el salón permite la mejora del rendimiento académico en la asignatura Calculo vectorial.

Asimismo, se tiene conlusiones similares al trabajo de Diaz, A. (2013) quien sostiene que el empleo del programa Geogebra tiene influencia en el aprendizaje de geometría esto demuestra que al grupo que se le aplico el experimento posee una mejor nota promedio 5.1250 ante el grupo que se le enseño con el método tradicional con promedio 2.6667, concluyendo una mejora en el aprendizaje

El resultado también tiene relación con él de Bustos, I. (2013) quien afirma que implementar el software en la práctica hace posible a los alumnos tener mayor actividad, creatividad, participación y autonomía al adquirir conocimientos, mejorando el adiestramiento del grupo que empleo el programa, demostrándose en el provecho académico, pues dicho grupo consiguió una media de 4,46 frente el 3,54 del grupo no intervenido, de lo cual se afirma el aumento de las notas cuando se utiliza el Geogebra es posiblemente significante.

De igual manera el resultado también es compatible con él de Martínez, N. (2013) en su trabajo de tesis se determina que el software geogebra es un instrumento útil para orientar un sin número de temáticas (incluyendo funciones lineales, cuadráticas, exponenciales, valor absoluto, etc.), con el que se puede crear lecciones de significancia en lo alumnos, aparte por ser un software libre puede instalarse en forma sencilla en los laboratorios de computo de las instituciones de educación siendo un recurso de labor perenne para profesores del área de matemática.

Y finalmente, el resultado guarda relación con el estudio de Sanguano ,C. (2013) quien sostiene que como técnica moderna el usar los recursos tecnológicos didácticos como los software educativos en particular el software Geogebra mejorando el proceso enseñanza-aprendizaje de las relaciones y funciones reales dándose con más facilidad en la materia de matemática, aumentando la participación de los educandos del primer año de bachillerato además de determinarse que es una posibilidad muy útil para optimizar el razonamiento en los alumnos, mejorando significativamente con el uso del software educativo Geogebra, por existir diferencia entre los rendimientos académicos de 5,78 del grupo de control frente al 7,05 del grupo experimental.

# **V. Conclusiones y recomendaciones**

# **5.1. Conclusiones**

- 1. Existe diferencia significativa para los dos distintos grupos comparados de estudio en la prueba de salida, referente al rendimiento académico de las funciones reales de la asignatura matemática, demostrándose que los que emplean Geogebra superan a los que no lo emplean.
- 2. Existe diferencia significativa de los dos distintos grupos comparados de estudio en la prueba de salida , con relación al rendimiento académico del aspecto procedimental de las funciones reales de la asignatura matemática, demostrándose que los que emplean Geogebra superan a los que no lo emplean
- 3. Existe diferencia significativa de los dos distintos grupos comparados de estudio en la prueba de salida, con relación al rendimiento académico conceptual de las funciones reales de la asignatura matemática, demostrándose que los que emplean Geogebra superan a los que no lo emplean
- 4. Existe diferencia significativa de los dos distintos grupos comparados de estudio en la prueba de salida, con relación al rendimiento académico actitudinal de las funciones reales de la asignatura matemática, demostrándose que los que emplean Geogebra superan a los alumnos que no lo emplean

#### **5.2.Recomendación**

- 1. Se recomienda impulsar la utilización del Software educativo en todas las universidades, pues da muy buenas respuestas en el rendimiento académico de las funciones reales de variables real, con sus respectivas gráficas, como parte del curso de matemática.
- 2. Es recomendable aprovechar la manipulación del Geogebra para lograr que los educandos se integren y socialicen
- 3. Es recomendable usar el Programa Geogebra por ser un componente motivador para los estudiantes con el objetivo que aprendan las matemáticas de forma grata y eficiente.
- 4. Se recomienda usar el Software Educativo Geogebra, como táctica metodológica de la enseñanza y aprendizaje en distintos temas de matemática
- 5. Se sugiere a los profesores de matemática usar el software Geogebra, para enseñar con esta herramienta estratégica en clase, por influir de manera provechosa, para lograr un mejoramiento en las calificaciones obtenidas en las funciones reales.

# **Referencias bibliográficas**

- Aliaga, J. (1998). *Ubicación espontanea del asiento en el aula como función de la inteligencia personal, rendimiento academico y sexo.* Tesis para optar el grado de magister en Psicologia, Universidad Nacional Mayor de San Marcos, Lima, Perú.
- Biggs, J. (1988). Assessing study approaches to learning. *Australian Psychologist, 23*(2), 197-206.
- Biggs, J. (2001). The reflective institution: Assuring and enhancing the quality of teaching and learning. *Higher Education, 41*(3), 221-238.
- Bustos, I. (2013). *Propuesta didáctica:La enseñanza del concepto de límite en el grado undecimo, haciendo uso del geogebra.* Tesis Maestría, Universidad Nacional de Colombia , Facultad de Ciencias Exactas y Naturales, Manizales.
- Cominetti, R., & Ruiz, G. (1997). Algunos Factores del Rendimiento:las Expectativas y el Género. *LCSHD Paper Series No. 20*. (H. D. Department, Ed.) Latin America and the Caribbean Regional Office: The World Bank.
- De la Fuente, J., Martínez, J., & Peralta, F. &. (2010). Percepción del proceso de enseñanza aprendizaje y rendimiento académico en diferentes contextos instruccionales de la Educación Superior. *Psicothema, 22*(4), 806-812.
- Diaz, L. (2013). *La influencia del software "Geogebra" en el aprendizaje de la Geometria en los alumnos de 4to año de secundaria de la institucion educativa Trilce de la molina , periodo 2012.* Tesis maestria, Universidad nacional de eduación Enrique Guzman y Valle, Seccion de posgrado, Lima.
- Edel, R. (2003). El rendimiento académico: concepto, investigación y desarrollo. *REICE. Revista Iberoamericana sobre Calidad, Eficacia y Cambio en Educación, 1(2)*. (R. I. (RINACE), Ed.) Madrid.
- Garbanzo, G. (2007). factores asociados al rendimeinto academico en studiantes universitarios, una refelexion desde la calidad de la educacion superior pública. *Revista educacion*, 43-63.
- García, O., & Palacios, R. (1991). *Factores condicionantes del aprendizaje en lógica matemática.* Tesis para optar el Grado de Magister, Universidad San Martín de Porres, Lima, Perú.
- Geogebra. (2018). *Geogreba*. Obtenido de https://www.geogebra.org/
- Hernandez, R., & Fernandez, C. &. (2014). *Metodología de la Investgación.* México: Mc Graw Hill.
- Hohenwarter, M. (s.f.). *Tesis de Escuela de Matemática en la enseñanza de Software Geogebra.* Austria: Tercera.
- Jara, C. (2015). *Aplicación del método de razonamiento de Van Hiele mediante el uso del Software Geogebra en el Aprendizaje de la geometría en tercer grado de educación secundaria del Colegio san Carlos de Chosica,2014.* Tesis de maestria, Universidad nacional de educacion Enrique Guzman y Valle LA CANTUTA, escuela de Posgrado seccion maestria.
- Maquilón, J., & Hernández, F. (2011). Influencia de la motivación en el rendimiento académico de los estudiantes en formación profesional. *Revista Electrónica Interuniversitaria de Formación del Profesorado, 14*(1), 81-100.
- Mario, D., Peio, A., Jose, A., Tomas, E., & Javier, R. S. (2002). Evaluacion del Rendimiento en la Enseñanza Superior Comparacion de Resultados entre alumnos procedentes de la logse y del couo. *Revista de Investigacion educativa, 20*(2), 357 - 383.
- Martínez, J. (2013). *"Apropiación del concepto de función usando el Software Geogebra".* Tesis Maestría, Universidad Nacional de Colombia, Facultad de Ciencias Naturales y Exactas.

Novaez, M. (1986). *Psicologia de la actividad escolar.* México: Iberoamericana.

- Pantoja, H. (2015). *Aplicacion del Software libre SAGE y su influencia en el rendimiento académico en cálculo vectorial , en los estudiantes del IV ciclo de la Universidad Nacional de Ingeniria.* Tesis doctorado, Universidad Nacional de Educacion Enrique Guzman y Valle, Escuela de posgrado seccion doctorado, Lima.
- Pujay, O. (2011). *Aplicación de las tecnologías de la información en el desarrollo de capacidades y rendimiento académico en la asignatura de Pensamiento Lógico Matemático en los estudiantes de la Facultad de Ciencias de la Educación, Comunicación y Derecho de la Universid.* Tesis para optar el grado de doctor, Universidad Nacional Enrique Guzmán y Valle, Lima, Perú.
- R, P. (1985). *Rasgos y Actitudes del Profesor Efectivo.* Tesis para optar el grado de magister en Ciencias de la Eduacion , Pontificia Universidad Catolica de chile, Chile.
- Ramon, J., Sanchez, J., & Perez, A. (2000). Análisis exploratorio de las variables que condicionan el rendimiento académico. *Universidad Pablo de Olivade*.
- Real Academia Española. (2015). *Real Academia Española*. Obtenido de http://www.rae.es/
- Reyes, E. (1988). *Influencia del programa currcular y del trabajo docente en el aprovechamiento escolar en historia del Perú de alumnos del 3er grado de educacion secundaria.* Universidad Nacional Mayor de San Marcos, Lima. Perú.
- Reyes, Y. (2003). *Relación entre el rendimiento académico, la ansiedad ante los exámenes, los rasgos de personalidad, el autoconcepto y la asertividad en estudiantes del primer año de Psicología de la UNMSM.* Tesis para optar el título profesional Psicólogo, Universidad Nacional Mayor de San Marcos,, Lima, Perú.
- Rodriguez, L. (2010). *Concepcion didactica del Software Educativo como instrumento mediador para un aprendizaje desarrollador.* Tesis Doctor , Universidad de Ciencias pedagógicas, Direción de Tecnologia Educativa, cuba.
- Sanguano, S., & Claudio, I. (2013). *Influencia del uso de software libre educativo en el aprendizaje de Matemática, de los estudiantes de primer año de bachillerato de la Unidad Educativa Santa María Eufrasia de la ciudad de Quito, durante el año lectivo 2012-2013.* Tesis Maestria, Universidad Central del Ecuador, Facultad de Filosofia,Letras y Ciencias de la eduación, Quito.
- Tonconi, J. (2010). Factores que influyen en el rendimiento académico y la deserción de los estidiantes de la facultad de ingenieria economica de la una-puno, periodo2009. (Eumed, Ed.) *Cuadernos de educacion y Desarrollo, 2*(11).

# **Anexo 1. Matriz de consistencia**

#### **Título: Software geogebra y rendimiento académico en funciones reales en estudiantes de la Universidad Científica del Sur**

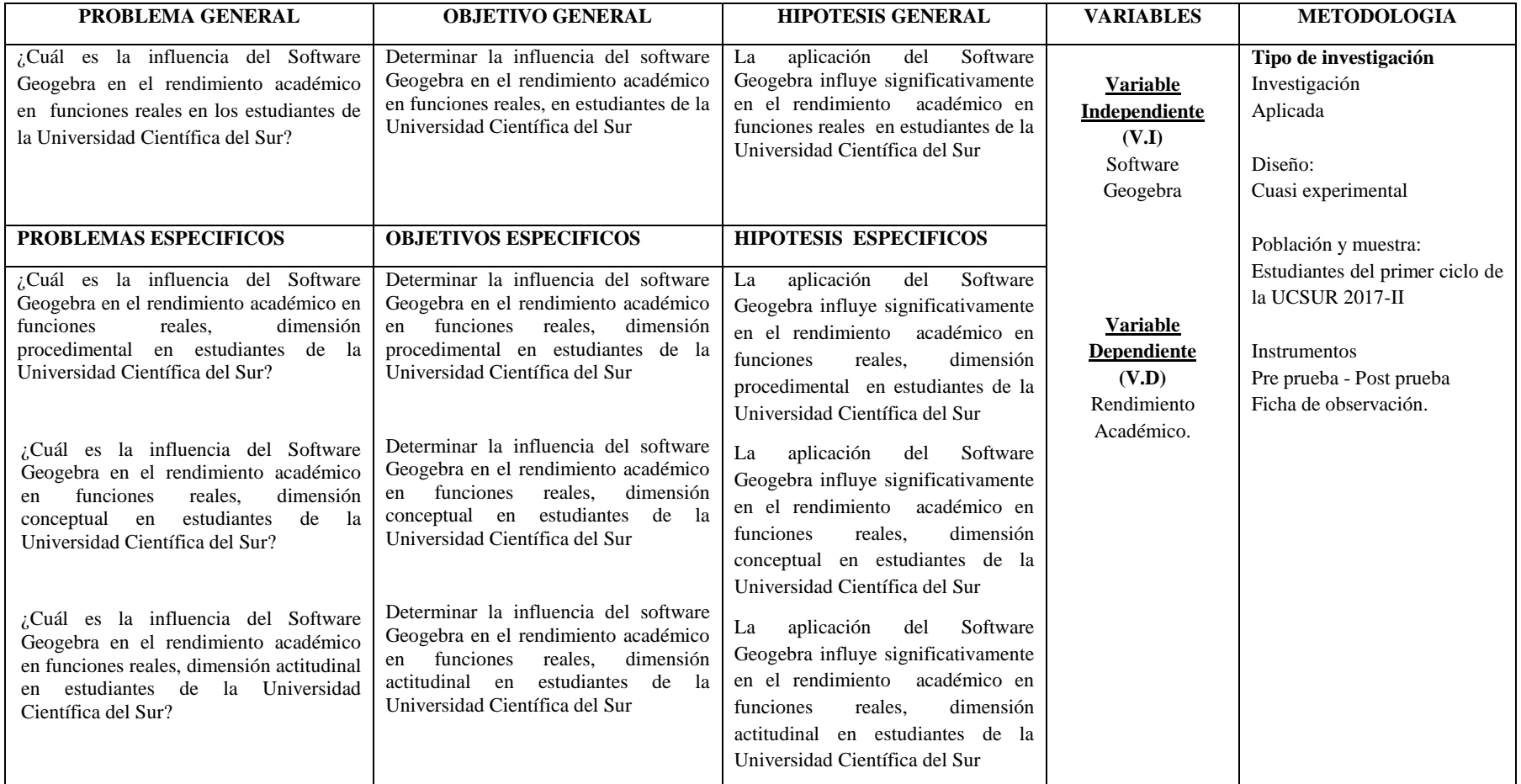

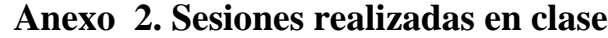

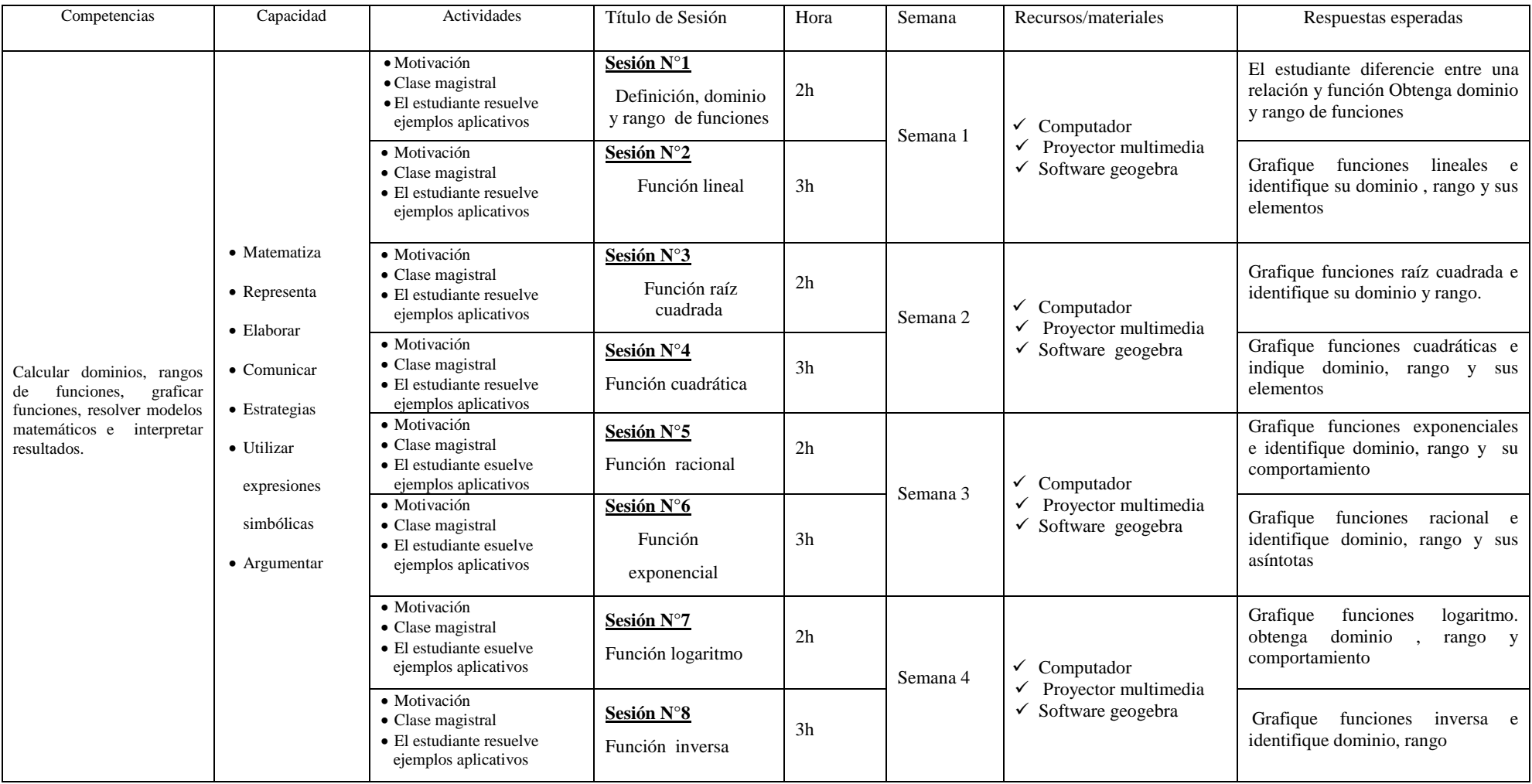

Anexo 3. Módulo de sesiones

# UNIVERSIDAD SAN PEDRO

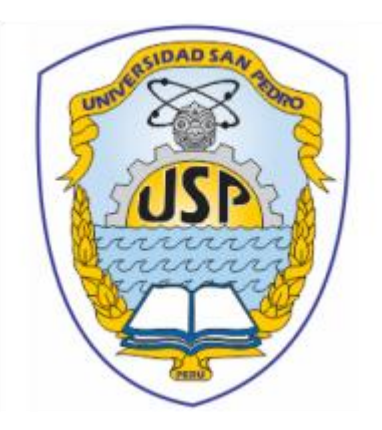

# ESCUELA DE POSGRADO CARPETA DE MÓDULO DE SESIONES DE TRABAJO EXPERIMENTAL TITULO DE TESIS**: GEOGEBRA Y RENDIMIENTO ACADEMICO EN LAS FUNCIONES REALES EN ESTUDIANTES DE LA UNIVERSIDAD CIENTIFICA DEL SUR**

PRESENTADA POR:

BACH. JOSE CUPEN MARTINEZ

PARA OBTAR EL GRADO ACADEMICO

DE MAESTRO EN DOCENCIA UNIVERSITARIA Y GESTION EDUCATIVA

LIMA – PERU

2017

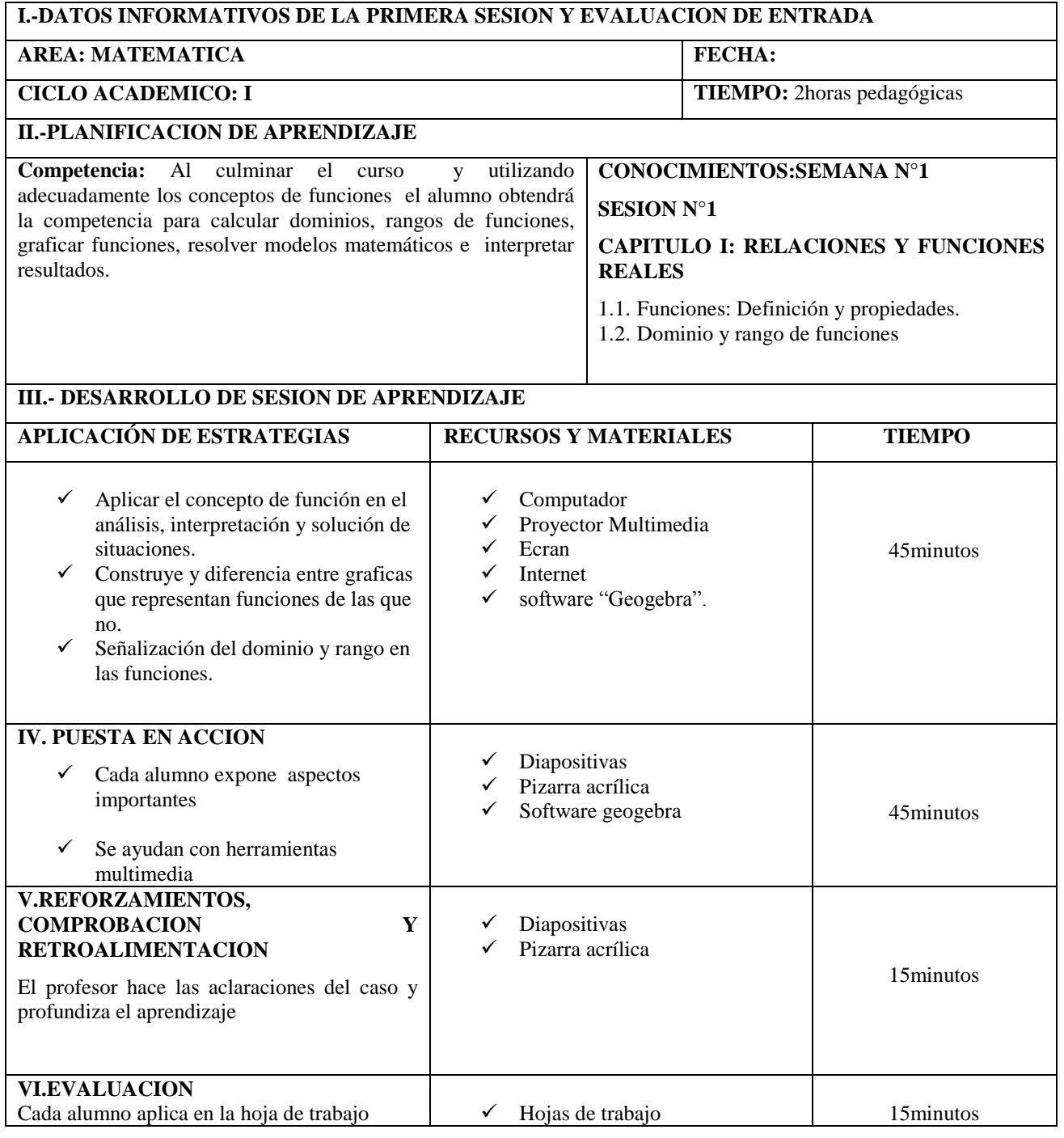

#### **Bibliografía:**

**Stewart J. (2010).**Calculo de una variable: Conceptos y contextos. Cuarta edición Cengage Learning Editores S.A.

**Leithold L.(1993).EL CALCULO** 7 . Séptima Edición. Editorial Oxford University Press-Harla Mexico S.A.

**Espinoza R.(2008).**Análisis matemático I. Cuarta edición. Editorial Servicios Gráficos J.J

#### **RELACIONES Y FUNCIONES**

#### **PRODUCTO CARTESIANO**

El producto cartesiano de los conjuntos A y B es el conjunto de las parejas ordenadas  $(a, b)$ , tales que la primera componente pertenece a A y la segunda componente pertenece a B. El producto cartesiano de A con B se nota por  $A \times B$  y está definido así:

 $A \times B = \{(a, b) / a \in A \land b \in B\}$ 

#### **RELACIONES**

Dados los conjuntos no vacíos  $A y B$ , llamaremos relación entre los elementos del conjunto A y el conjunto B a todo subconjunto R del producto cartesiano  $A \times B$ , es decir:

R es una relación de A en B, si y solo si,  $R \subseteq A \times B$ 

Si R es una relación de A en B, se escribe así:  $R: A \rightarrow B$ 

Dónde:

 $A =$ Conjunto de partida

 $B =$ Conjunto de llegada

Para indicar los elementos que pertenecen a la relación se nombra sus elementos como sigue

$$
R = \{(a; b) \in A \times B / aRb\}
$$

#### **FUNCIONES**

**DEFINICION:** Una función es un conjunto de pares ordenados de elementos, tales que ninguno de dos pares distintos tienen el mismo primer elemento.

Sean  $A \, y \, B$  conjuntos no vacíos. Una función de  $A$  en  $B$  es un conjunto  $f$  de pares ordenados en  $A \times B$  tal que para cada  $x \in A$  existe una  $y \in B$  única con  $(x, y) \in f$ .

$$
f = \{(x; y) \in A \times B / y = f(x)\}\
$$

Si  $f: A \rightarrow B$ , se lee: f es una función de A en B entonces:  $f \subset A \times B$ .

**Pre Imagen** (conjunto de partida)

Son todos los elementos del conjunto A

#### **Imágenes** (conjunto de llegada)

Son aquellos elementos del conjunto B que están asociadas con los elementos del conjunto A

#### **REGLA DE CORRESPONDENCIA**

Es una regla que sirve para encontrar, para cada elemento del dominio el correspondiente segundo elemento del par ordenado.

#### **DOMINIO Y RANGO DE UNA FUNCION**

Si  $f: A \rightarrow B$ , es una función:

 $Dom(f) = \{x \in A/(x, y) \in f\} \subseteq A$ 

$$
Ran(f) = \{ y \in B/(x, y) \in f \} \subseteq B
$$

# **CALCULO DEL DOMINIO Y RANGO DE UNA FUNCIÓN**

- $\checkmark$  Para hallar el dominio de una función, se despeja "y" en función de "x",
- $\checkmark$  Para hallar el rango de una función, se despeja "x" en función de "y",

Observación:

Si  $\mathbf{R}: \mathbf{A} \to \mathbf{B}$ , es una relación

R será función si:

#### a) **METODO GRAFICO :**

La gráfica de la relación $(R)$  es cortada en un solo punto por una recta vertical.

**b) METODO ANALITICO :** Si  $(a, b) \in R \land (a, c) \in R \implies b = c$ 

Ejemplos:

1. Dada la función determinar el dominio y rango

$$
f(x) = \frac{2x+3}{x-1}
$$

Solución

#### **Calculo del domino**

Se tiene

$$
y = \frac{2x+3}{x-1}
$$

 $y \in \mathbb{R} \Leftrightarrow x - 1 \neq 0 \Leftrightarrow x \neq 1 \Leftrightarrow x \in \mathbb{R} - \{1\}$ 

Por lo tanto  $Dom(f) = \mathbb{R} - \{1\}$ 

# **Calculo del rango**

Despejando la variable x se tiene

$$
x = \frac{y+3}{y-2}
$$

 $x \in \mathbb{R} \Leftrightarrow y - 2 \neq 0 \Leftrightarrow y \neq 2 \Leftrightarrow y \in \mathbb{R} - \{2\}$ 

Por lo tanto  $Ran(f) = \mathbb{R} - \{2\}$ 

2. Dada la función determinar el dominio y rango

$$
f(x) = \sqrt{x-3}
$$

Solución

#### **Calculo del domino**

Se tiene  $y = \sqrt{x-3}$ 

 $y \in \mathbb{R} \Leftrightarrow x - 3 \ge 0 \Leftrightarrow x \ge 3 \Leftrightarrow x \in [3, +\infty)$ 

Por lo tanto  $Dom(f) = [3, +\infty)$ 

# **Calculo del rango**

Se tiene  $y = \sqrt{x-3} \ge 0 \Leftrightarrow y \ge 0 \Leftrightarrow y \in [0, +\infty) \dots (\alpha)$ 

Despejando la variable x se tiene

De lo cual

 $x = y^2 + 3$ 

 $y \in \mathbb{R}$  ...  $(\beta)$ 

Entonces

$$
Ran(f) = (\alpha) \cap (\beta) = [0, +\infty) \cap \mathbb{R} = [0, +\infty)
$$

Por lo tanto  $Ran(f) = [0, +\infty)$
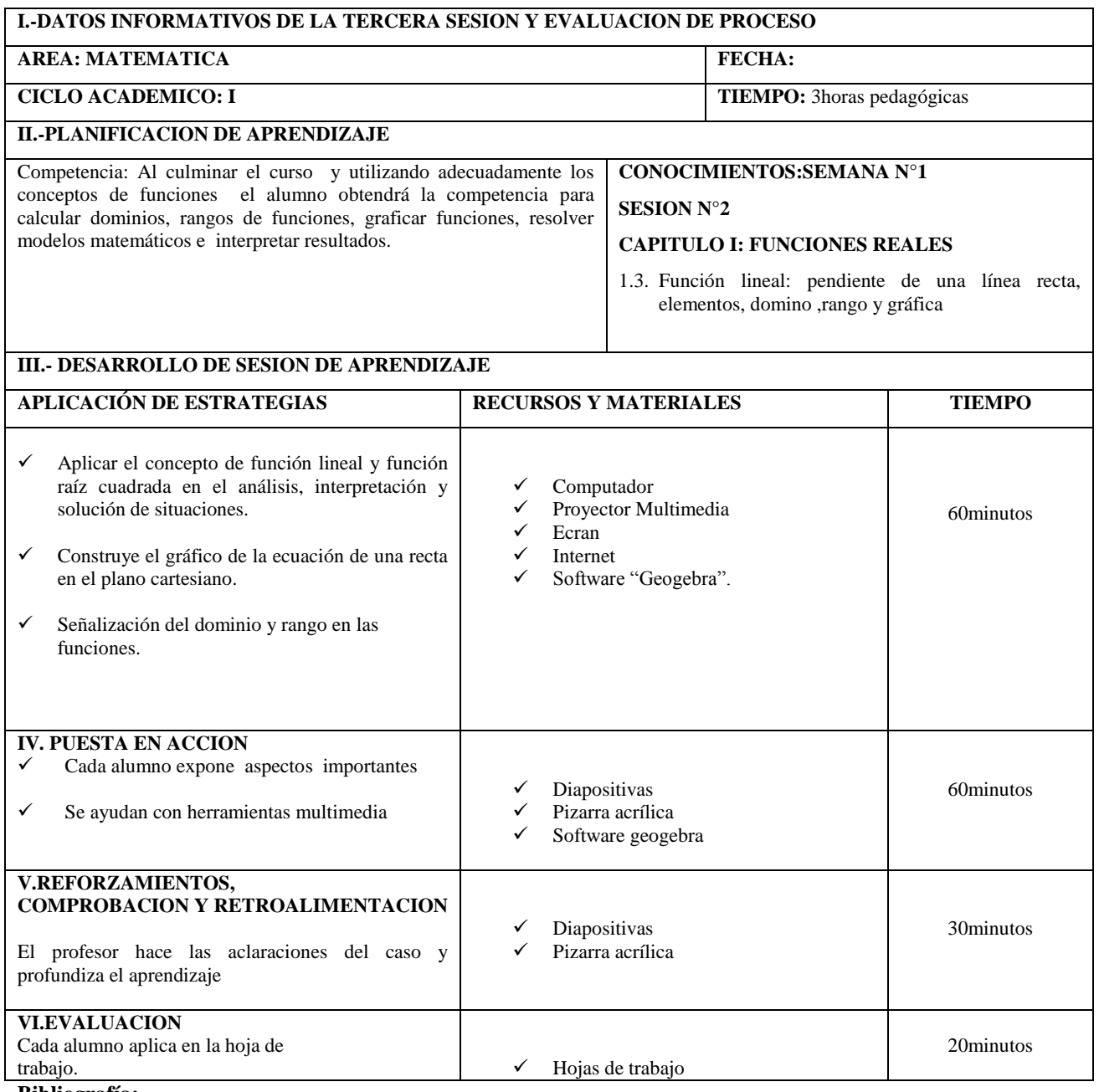

#### **Bibliografía:**

**Stewart J. (2010).**Calculo de una variable: Conceptos y contextos. Cuarta edición Cengage Learning Editores S.A.

**Leithold L.(1993).EL CALCULO** 7 . Séptima Edición. Editorial Oxford University Press-Harla Mexico S.A.

## **FUNCION LINEAL**

Una función lineal es aquella cuyo mayor grado de la variable independiente  $x$  es 1 y su representación gráfica siempre dará una línea recta. Toda función lineal es de la forma:  $f(x) = mx + b$ .

# **PENDIENTE Y ECUACIÓN DE LA RECTA:**

### **PENDIENTE**

La pendiente es la tangente del ángulo de inclinación de la recta con respecto al eje X. También indica una variación de  $y$  con respecto a  $x$ , o una razón de cambio entre dos variables. En la ecuación de la línea recta  $y = mx + b$  se representa con la letra (m).

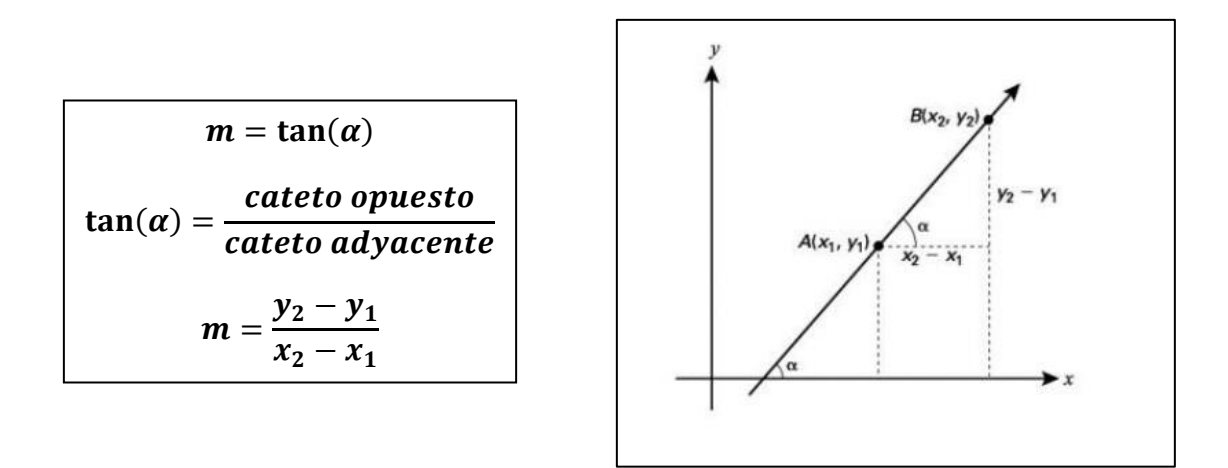

#### **DOMINIO Y RANGO**

Sea la funcion  $f: A \rightarrow B$  tal que  $f(x) = mx + b$  se tiene que el

 $Dom(f) = Ran(f) = R$ 

Ejemplos:

1. Dada la función determinar el dominio y rango

$$
f(x) = 3x + 2
$$

Solución

## **Calculo del domino**

Se tiene

$$
y = 3x + 2
$$

 $y \in \mathbb{R} \iff x \in \mathbb{R}$ 

Por lo tanto  $Dom(f) = \mathbb{R}$ 

# **Calculo del rango**

Despejando la variable x se tiene

$$
x = \frac{y - 2}{3}
$$

 $x \in \mathbb{R} \iff y \in \mathbb{R}$ 

Por lo tanto  $Ran(f) = \mathbb{R}$ 

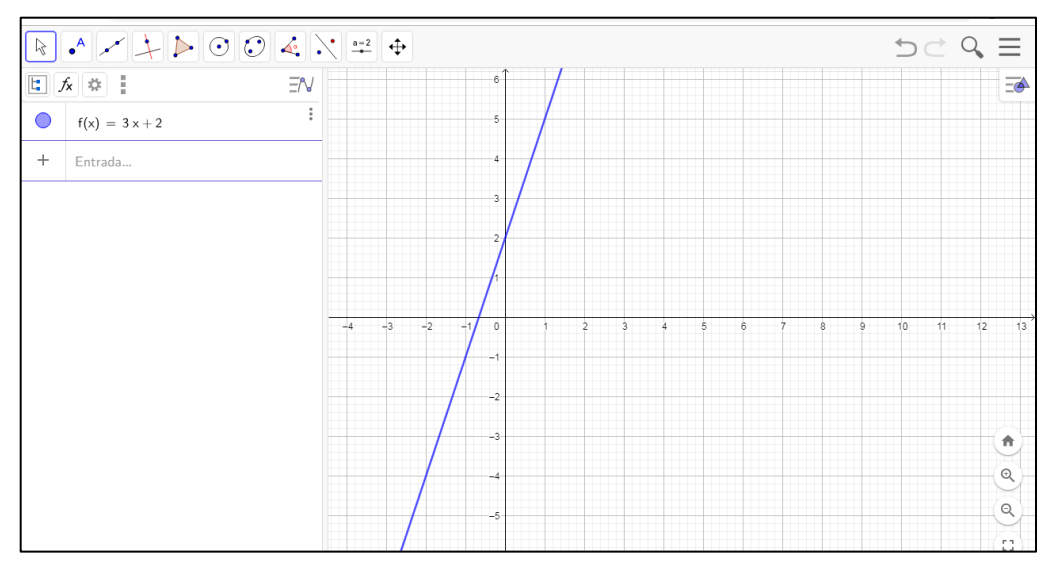

 **Gráfica de la Función Lineal**

1. Dada la función determinar el dominio y rango

 $f(x) = 5x - 2 \quad x \in [3, 7]$ 

Solución

## **Calculo del domino**

Se tiene  $y = x - 2$ donde  $x \in [3, 10]$ Por lo tanto  $Dom(f) = [3, 7]$ **Calculo del rango:** Se tiene  $x \in [3, 7] \Leftrightarrow 3 \le x \le 10$  $1 \leq x - 2 \leq 8$  $1 \leq y \leq 8$  $y \epsilon [1,8]$ 

Por lo tanto  $Ran(f) = \mathbb{R}$ 

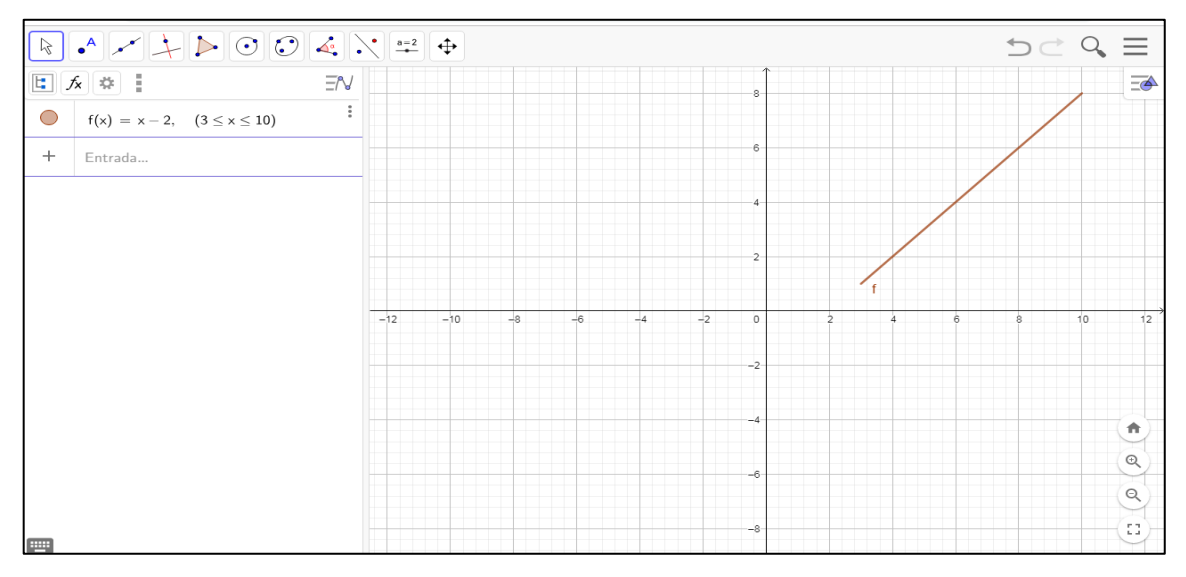

 **Gráfica de la Función Lineal**

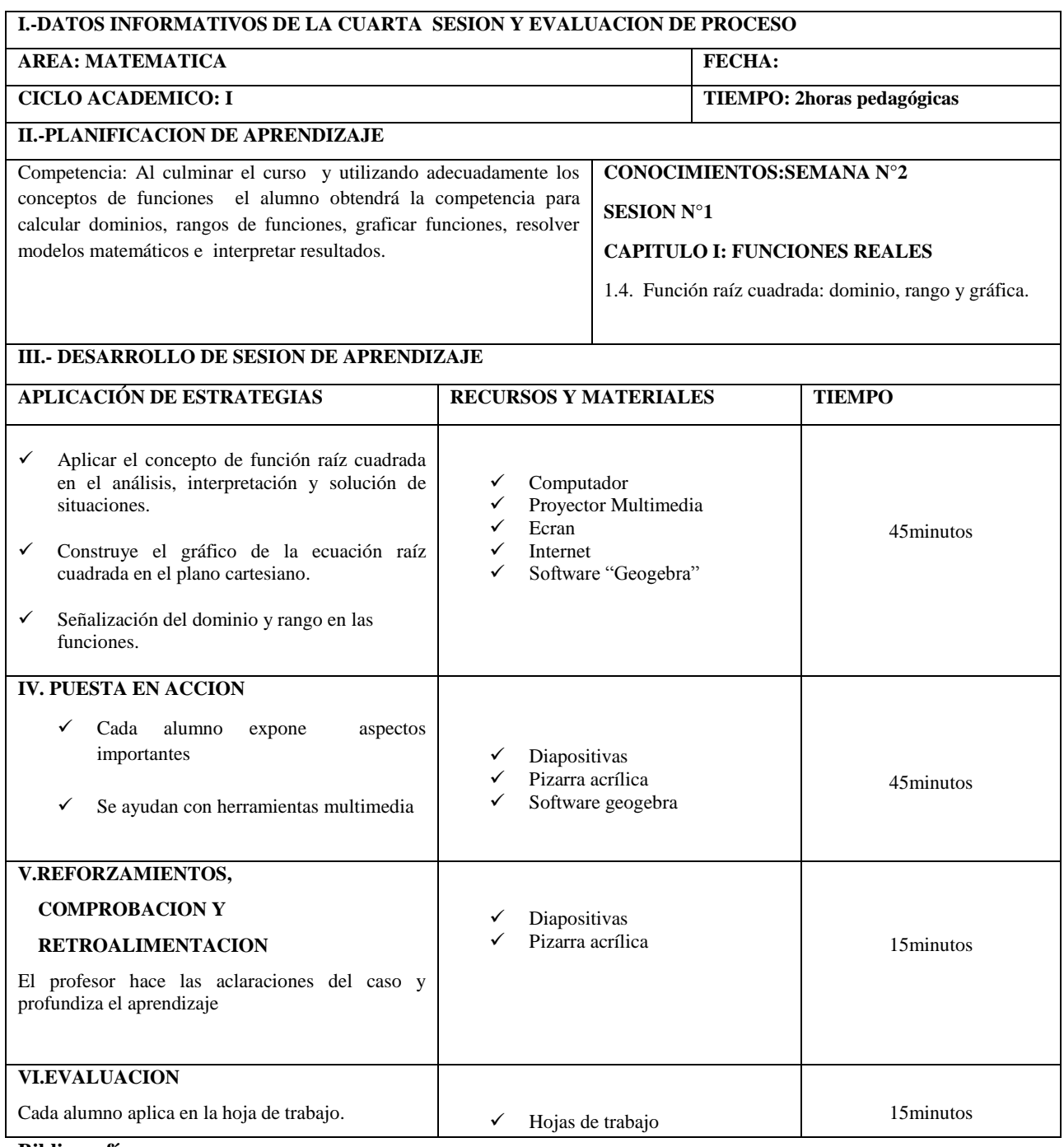

#### **Bibliografía:**

**Stewart J. (2010).**Calculo de una variable: Conceptos y contextos. Cuarta edición Cengage Learning Editores S.A.

**Leithold L.(1993).EL CALCULO** 7 . Séptima Edición. Editorial Oxford University Press-Harla Mexico S.A.

## **FUNCION RADICAL**

$$
f(x) = c^{2n}\sqrt{ax - b} + k ; \ n \in \mathbb{N}
$$

Ejemplo

Calcula el dominio y rango de la funcion f talque  $f(x) = \sqrt{x - 2}$ 

## **Solucion**

Calculo del dominio

f esta bien definida si  $f(x) \in \mathbb{R} \Leftrightarrow f(x) = \sqrt{x-2} \ge 0 \Leftrightarrow x - 2 \ge 0 \Leftrightarrow x \ge 2$ 

 $\Leftrightarrow$   $x \in [2; +\infty)$ 

Luego

$$
D_f = \{x \in \mathbb{R}/x \in [2; +\infty)\} = [2; +\infty)
$$

Calculo del rango

Como  $y = \sqrt{x-2} \ge 0 \Leftrightarrow y \ge 0 \Leftrightarrow y \in [0; +\infty)$  (1)

Pero  $y = \sqrt{x-2} \iff x = y^2 + 2$ 

"x" esta bien definida o  $x \in \mathbb{R} \Leftrightarrow y \in \mathbb{R}$  (2)

De (1) y (2):  $R_f = [0; +\infty) \cap \mathbb{R} = [0; +\infty) \Rightarrow R_f = [0; +\infty)$ 

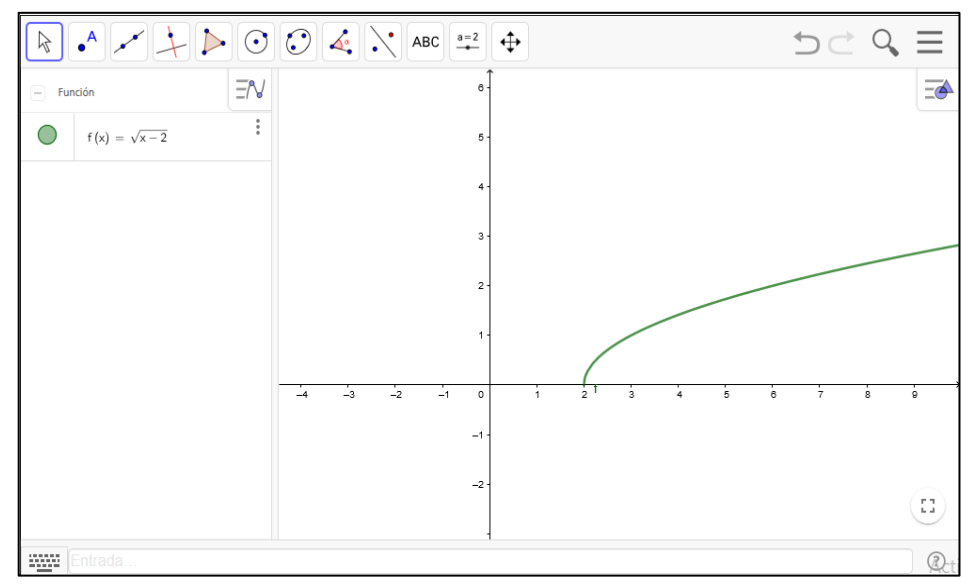

**Gráfica de la Función Raíz Cuadrada**

# Ejemplo

Calcula el dominio y rango de la funcion f talque  $f(x) = \sqrt{x^2 - 5x - 6} - 3$ 

**Solucion**

Calculo del dominio

$$
f \text{ esta bien definida si } f(x) \in \mathbb{R} \Leftrightarrow x^2 - 5x + 6 \ge 0 \Leftrightarrow (x - 6)(x + 1) \ge 0
$$
  

$$
\Leftrightarrow x \in (-\infty; -1] \cup [6; +\infty)
$$

Luego

$$
D_f = \{x \in \mathbb{R}/x \in \langle -\infty; -1 \mid \cup [6; +\infty) \} = \langle -\infty; -1 \mid \cup [6; +\infty) \}
$$

Calculo del rango

$$
Como y + 3 = \sqrt{x^2 - 5x - 6} \ge 0 \Leftrightarrow y + 3 \ge 0 \Leftrightarrow y \ge -3
$$

$$
\Leftrightarrow y \in [-3; +\infty) \qquad (1)
$$

Pero  $y = \sqrt{x^2 - 5x - 6} - 3 \iff y + 3 = \sqrt{x^2 - 5x - 6} \iff (y + 3)^2 = x^2 - 5x - 6$ 

Completando cuadrados respecto a la variable "x" para luego despejarlo

$$
(y+3)^2 + \frac{49}{4} = \left(x - \frac{5}{2}\right)^2 \Leftrightarrow x = \frac{5}{2} \pm \sqrt{(y+3)^2 + \frac{49}{4}}
$$

" $x$ " esta bien definida o

$$
x \in \mathbb{R} \Longleftrightarrow (y+3)^2 + \frac{49}{4} \ge 0 \Longleftrightarrow y \in \mathbb{R} \qquad (2)
$$

De (1) y (2):

$$
R_f = [-3; +\infty) \cap \mathbb{R} = [-3; +\infty) \Rightarrow R_f = [-3; +\infty)
$$

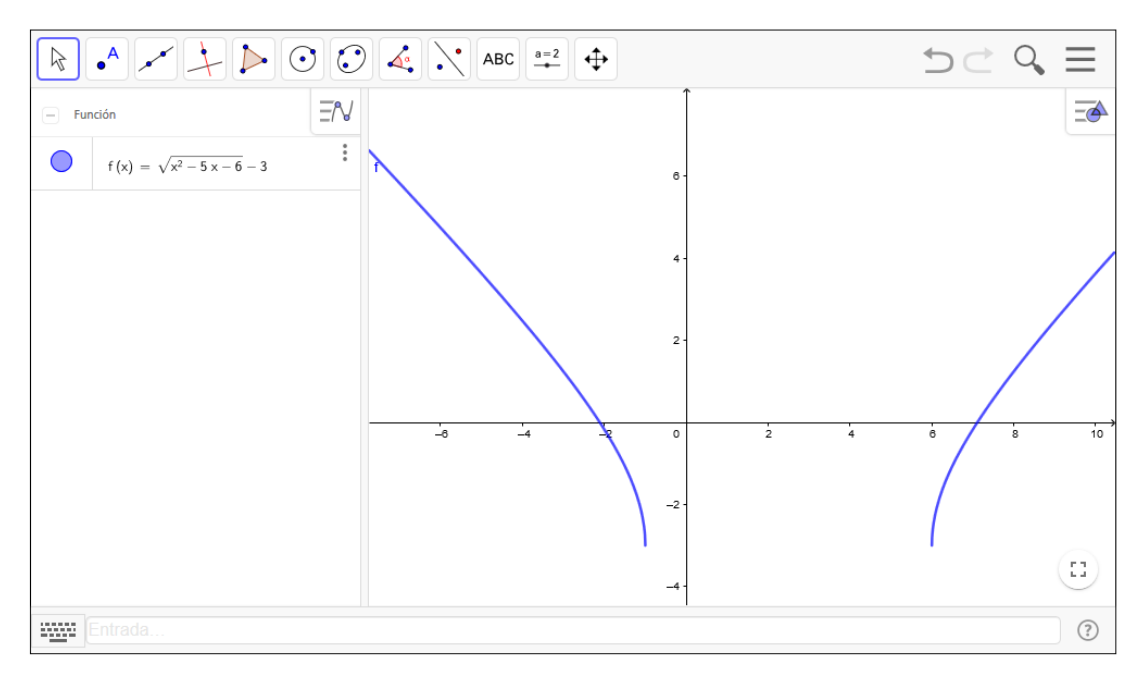

**Gráfica de la Función Raíz Cuadrada**

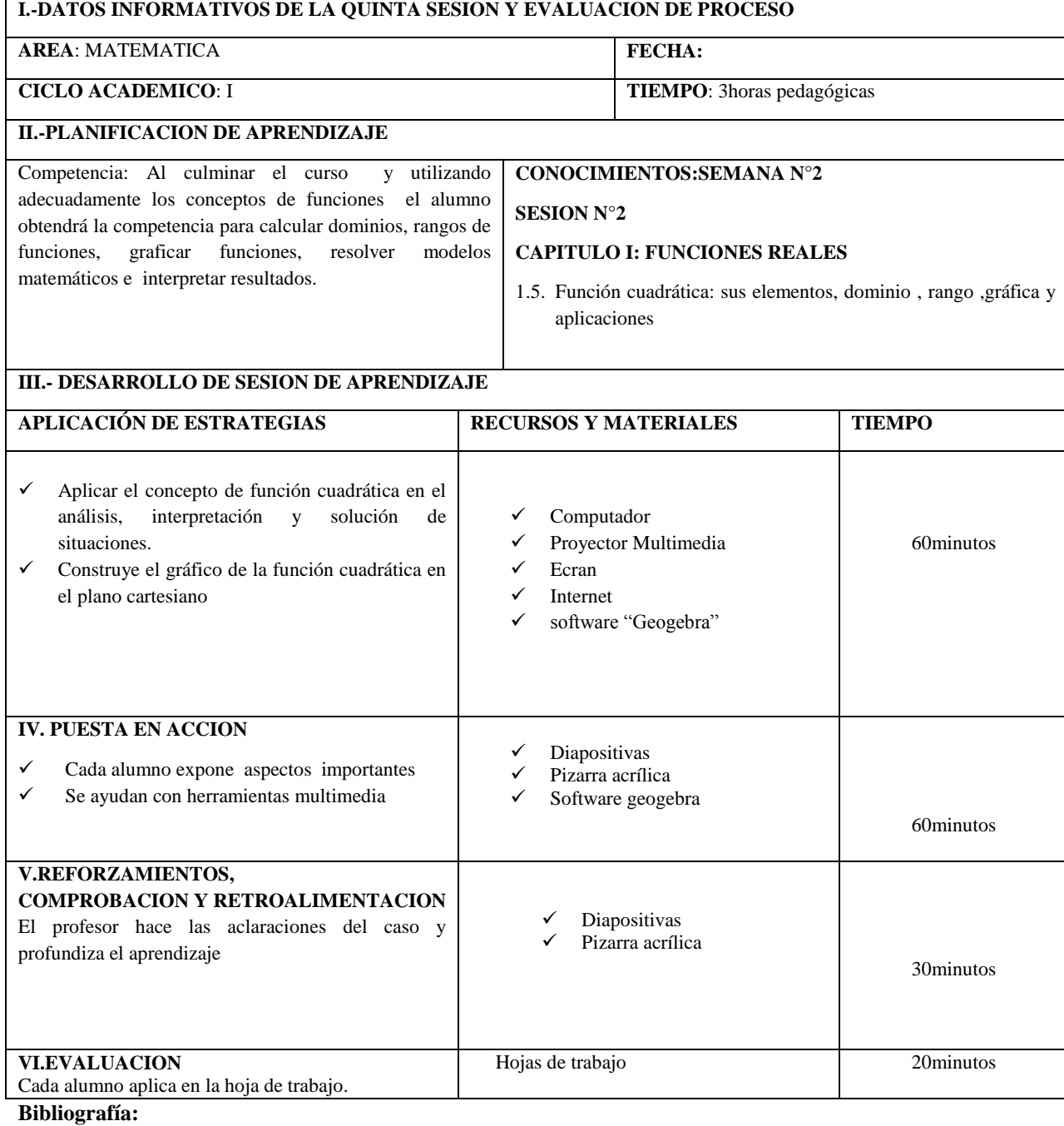

**Stewart J. (2010).**Calculo de una variable: Conceptos y contextos. Cuarta edición Cengage Learning Editores S.A.

**Leithold L.(1993).EL CALCULO** 7 . Séptima Edición. Editorial Oxford University Press-Harla Mexico S.A.

### **FUNCIÓN CUADRATICA**

Es la funcion definida por  $f(x) = ax^2 + bx + c \ a \neq 0$ 

donde  $a, b, c \in \mathbb{R}$ 

La gráfica de esta función es la parábola de vértice  $V = \left(-\frac{b}{c}\right)$  $\frac{b}{2a}$ ;  $c - \frac{b^2}{4a}$  $\frac{b}{4a}$ 

 $Si \alpha > 0$ , entonces la parábola se abre hacia arriba

Si  $a < 0$ , entonces la parábola se abre hacia abajo

El valor máximo o mínimo de esta función ocurre en el vértice, es decir

$$
f\left(-\frac{b}{2a}\right) = c - \frac{b^2}{4a}
$$
 es el valor máxima o mínimo de la función.

Ejemplo

Halle el dominio, rango y grafica de  $f(x) = x^2 - 5x - 6$ 

Solución

Tenemos  $a = 1$ ,  $b = -5$  y  $c = -6$ 

Entonces:  $-\frac{b}{c}$  $\frac{b}{2a} = -\frac{-5}{2(1)}$  $\frac{-5}{2(1)} = \frac{5}{2}$  $rac{5}{2}$  y c  $-\frac{b^2}{4a}$  $\frac{b^2}{4a} = -6 - \frac{(-5)^2}{4(1)}$  $\frac{(-5)^2}{4(1)} = -\frac{49}{25}$  $\frac{49}{25}$  de lo cual se tiene

 $V = (\frac{5}{3})^2$  $\frac{5}{2}$ ;  $-\frac{49}{25}$  $\frac{49}{25}$ ) como  $a = 1 > 0$ , la parábola se abre hacia arriba.

 $Dom(f) = \mathbb{R} y Ran(f) = \left[-\frac{49}{25}\right]$  $\frac{49}{25}$ ; +∞ $\rangle$ 

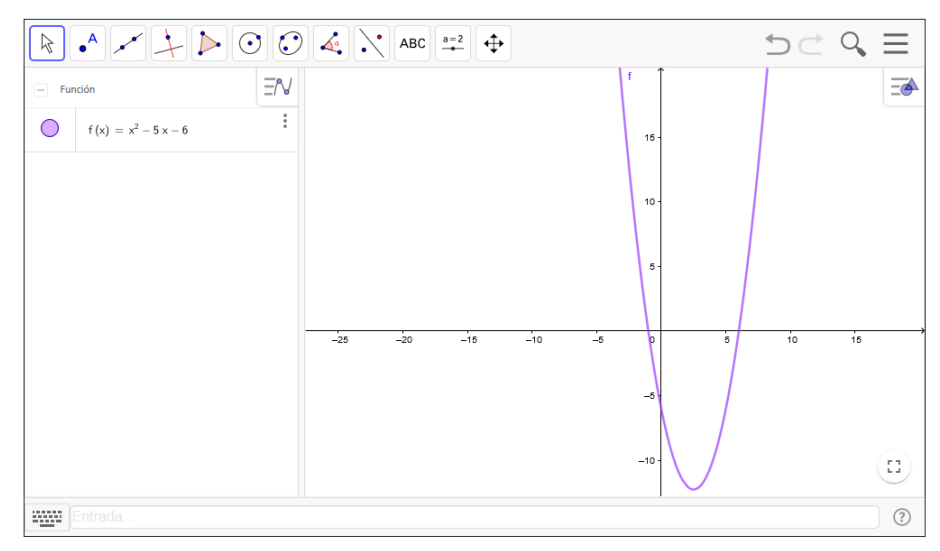

**Gráfica de la Función Cuadrática**

Ejemplo

Halle el dominio, rango y grafica de  $f(x) = -2x^2 + 3x + 5$ 

**Solución**

Tenemos  $a = -2$ ,  $b = 3$  y  $c = -6$ 

Entonces:  $-\frac{b}{2}$  $\frac{b}{2a} = -\frac{3}{2(-1)}$  $rac{3}{2(-2)} = \frac{3}{4}$  $rac{3}{4}$  y c  $-\frac{b^2}{4a}$  $\frac{b^2}{4a} = 5 - \frac{(3)^2}{4(-2)}$  $\frac{(3)^2}{4(-2)} = \frac{49}{8}$  $\frac{1}{8}$  de lo cual se tiene

 $V = ($ <sup>3</sup>  $\frac{3}{4}$ ;  $\frac{49}{8}$  $\frac{18}{8}$ ) como  $a = -2 < 0$ , la parábola se abre hacia abajo.

 $Dom(f) = \mathbb{R}$  y  $Ran(f) = \begin{cases} -\infty \\ 0 \end{cases}$ ;  $\frac{49}{0}$  $\frac{1}{8}$ 

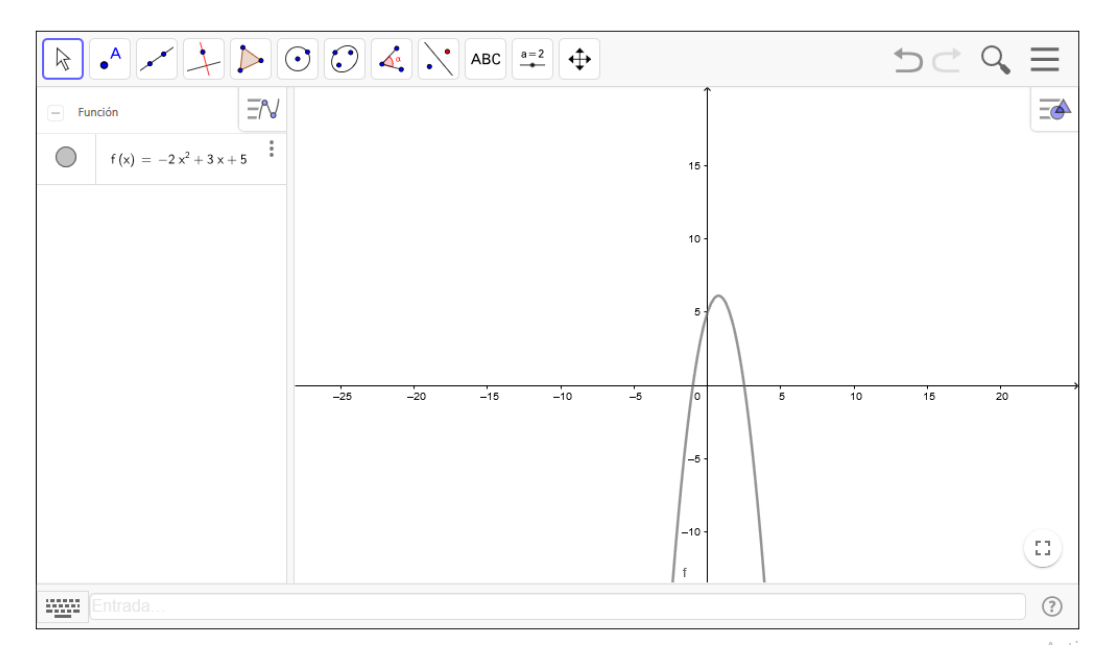

**Gráfica de la función cuadrática**

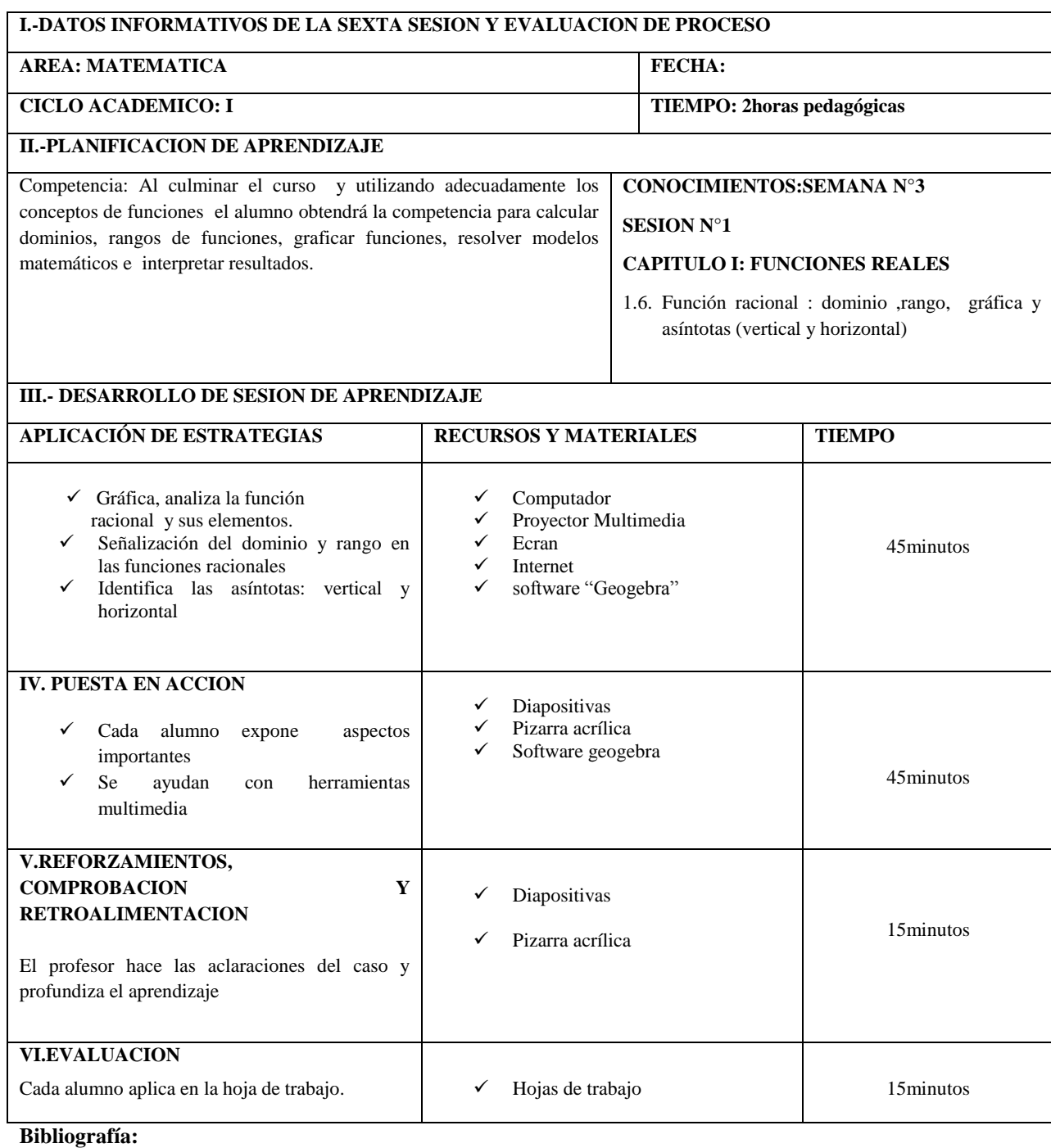

**Stewart J. (2010).**Calculo de una variable: Conceptos y contextos. Cuarta edición Cengage Learning Editores S.A.

**Leithold L.(1993).EL CALCULO** 7 . Séptima Edición. Editorial Oxford University Press-Harla Mexico S.A.

## **FUNCION RACIONAL**

Es la funcion definida por

$$
f(x) = \frac{P(x)}{Q(x)} \qquad Q(x) \neq 0
$$

donde  $P(x)$ ,  $Q(x)$  son polinomios talque

$$
P(x) = a_0 x^n + a_1 x^{n-1} + \ldots + a_n \quad y \quad Q(x) = b_0 x^m + b x^{m-1} + \ldots + b_m
$$

El grado del numerador es " $n$ " y el grado del denominador es " $m$ ".

El dominio de esta función es

$$
D_f = \{x \in \mathbb{R}/Q(x) \neq 0\} = \mathbb{R} - \{x \in \mathbb{R}/Q(x) = 0\}
$$

#### **Asíntotas**

Se dice que la recta L es asíntota de la curva C si la distancia entre la recta L y un punto P, que se mueve a lo largo de la curva, tiende a cero cuando P tiende al infinito, esto es  $n\rightarrow\infty$ 

$$
d(P;L) \xrightarrow{P \to \infty} 0.
$$

## **Asíntotas verticales**:

Dada la función

$$
y = \frac{f(x)}{g(x)}
$$

Para encontrar las asíntotas verticales, igualamos el denominador a cero, y encontramos las soluciones o ceros

#### **Asíntotas horizontales:**

Dada la función

$$
x = \frac{f(y)}{g(y)}
$$

Para encontrar las asíntotas horizontales, igualamos el denominador a cero , y encontramos las soluciones o ceros

Ejemplo

Halle el dominio, rango, asíntotas y grafica de la función siguiente

$$
f(x) = \frac{3x}{2x - 1}
$$

**Solución:**

Calculo del dominio

Se tiene

$$
y = \frac{3x}{2x - 1}
$$
  

$$
y \in \mathbb{R} \iff 2x - 1 \neq 0 \iff x \neq \frac{1}{2} \implies x \in \mathbb{R} - \left\{\frac{1}{2}\right\}
$$

$$
\therefore Dom(f) = \mathbb{R} - \left\{\frac{1}{2}\right\}
$$

## Calculo del rango

Para hallar el rango de una función, se despeja "x" en función de "y"

$$
x = \frac{y}{y - 3}
$$

$$
x \in \mathbb{R} \Leftrightarrow y - 3 \neq 0 \Leftrightarrow y \neq 3 \Rightarrow y \in \mathbb{R} - \{3\}
$$

$$
\therefore \text{Ran}(f) = \mathbb{R} - \{3\}
$$

Calculo de la asíntota vertical

Se tiene

$$
y = \frac{3x}{2x - 1}
$$

Hacemos  $2x - 1 = 0 \Leftrightarrow x = \frac{1}{2}$  $\frac{1}{2}$  de lo cual

$$
A.V:x=\frac{1}{2}
$$

Calculo de la asíntota horizontal

Se tiene

$$
x = \frac{y}{y - 3}
$$

Hacemos  $y - 3 = 0 \Leftrightarrow y = 3$  de lo cual

# $A.H: y = 3$

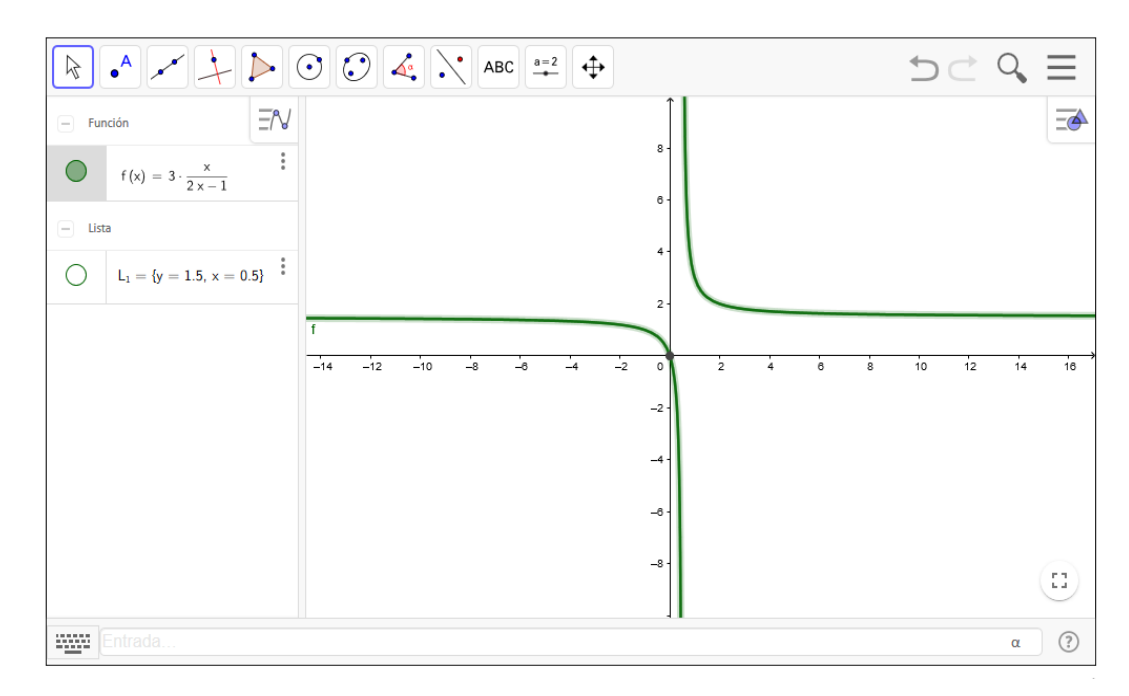

**Gráfica de la Función Racional sin Asíntotas**

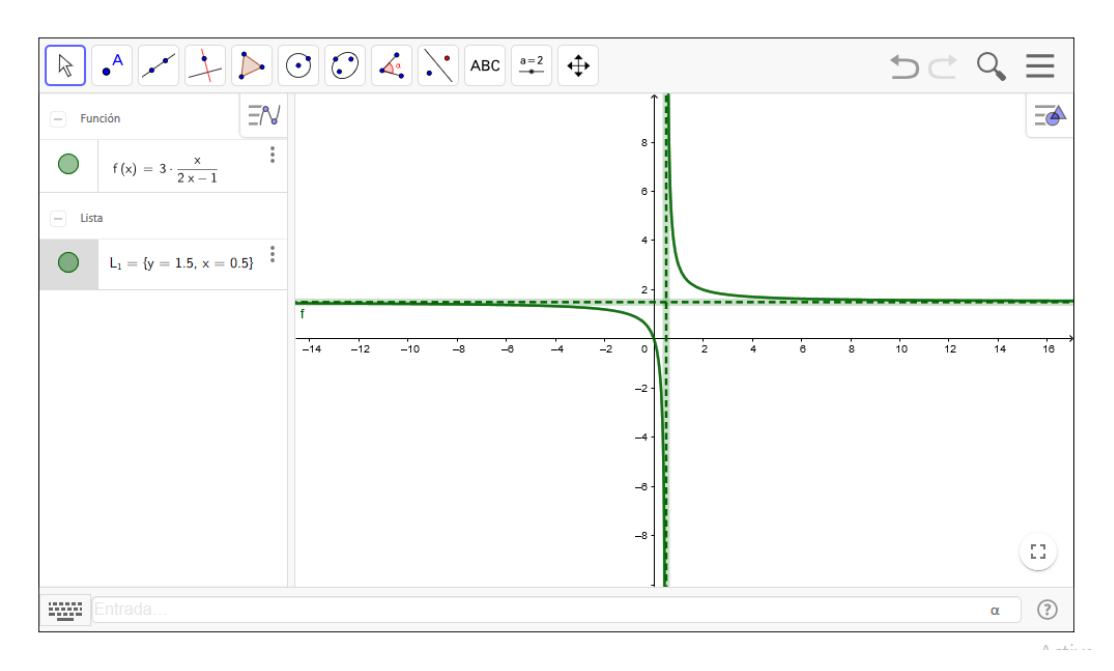

**Gráfica de la Función Racional con Asíntotas**

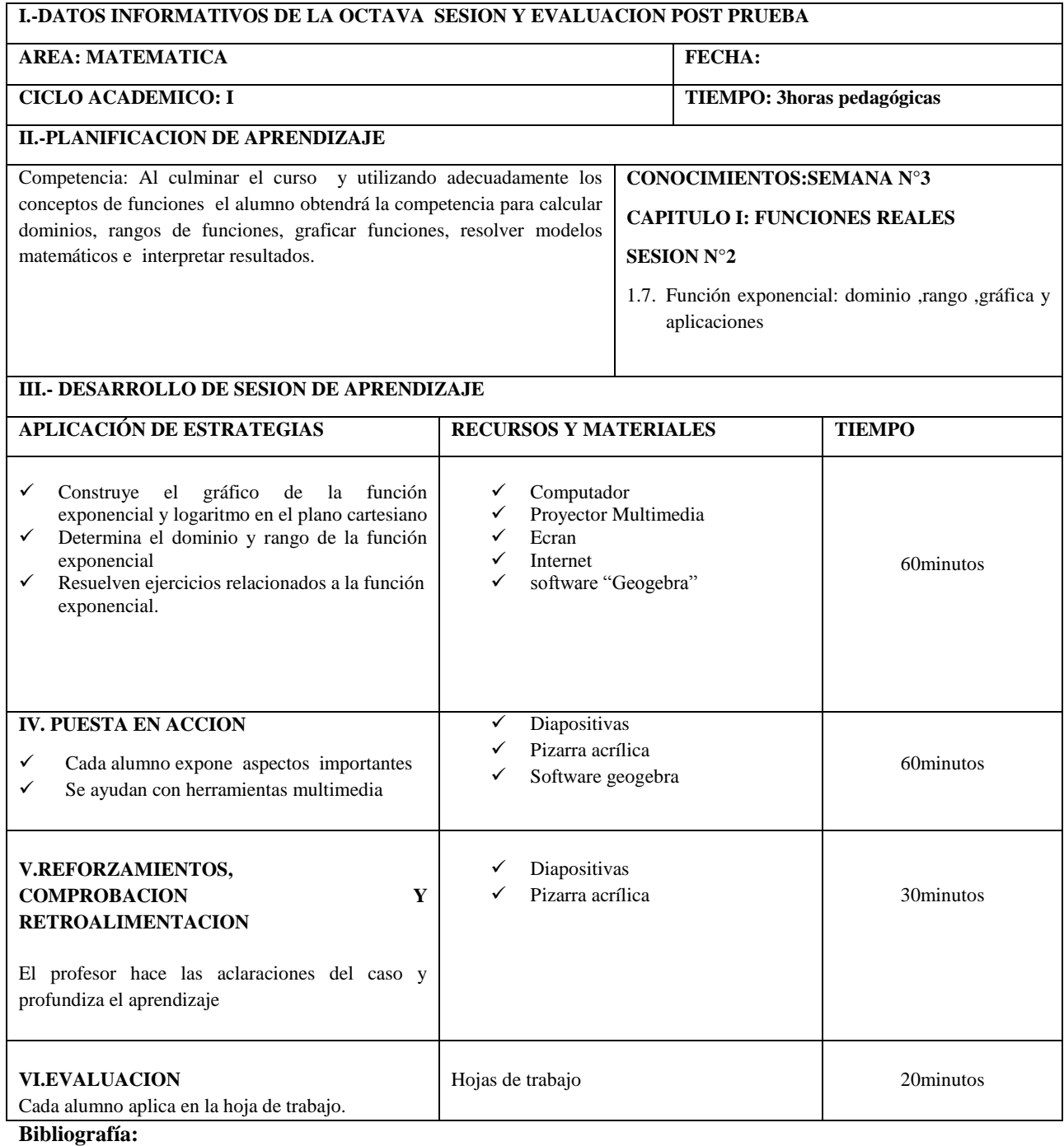

**Stewart J. (2010).**Calculo de una variable: Conceptos y contextos. Cuarta edición Cengage Learning Editores S.A.

**Leithold L.(1993).EL CALCULO** 7 . Séptima Edición. Editorial Oxford University Press-Harla Mexico S.A.

### **FUNCION EXPONENCIAL DE BASE**

Es la funcion definida por

$$
f(x) = a^x
$$

donde, a es la base un número real fijo, con  $a > 0$  y  $a \ne 1$ 

El domino de esta función es $D_f = \mathbb{R}$  y el rango  $R_f = \langle 0; +\infty \rangle$ 

La gráfica de la función  $f(x) = a^x$ 

Si  $0 < a < 1$ , entonces la gráfica es una función decreciente en todo su dominio

Si  $a > 1$ , entonces la gráfica es una función creciente en todo su dominio.

Ejemplo

Halle el dominio, rango y grafica de la función siguiente

$$
f(x) = 5^{x+3} + 2
$$

#### **Solución:**

## Calculo del dominio

Se tiene

$$
y = 5^{x+3} + 2
$$

$$
y \in \mathbb{R} \Leftrightarrow x \in \mathbb{R}
$$

$$
\therefore \textit{Dom}(f) = \mathbb{R}
$$

## Calculo del rango

Para hallar el rango de una función, se despeja "x" en función de "y"

$$
x = log_5(y-2) - 3
$$

 $x \in \mathbb{R} \Longleftrightarrow y - 2 > 0 \Longleftrightarrow y > 2 \Longleftrightarrow y \in \langle 2; +\infty \rangle$ 

 $\therefore$  Ran(f) =  $\langle 2; +\infty \rangle$ 

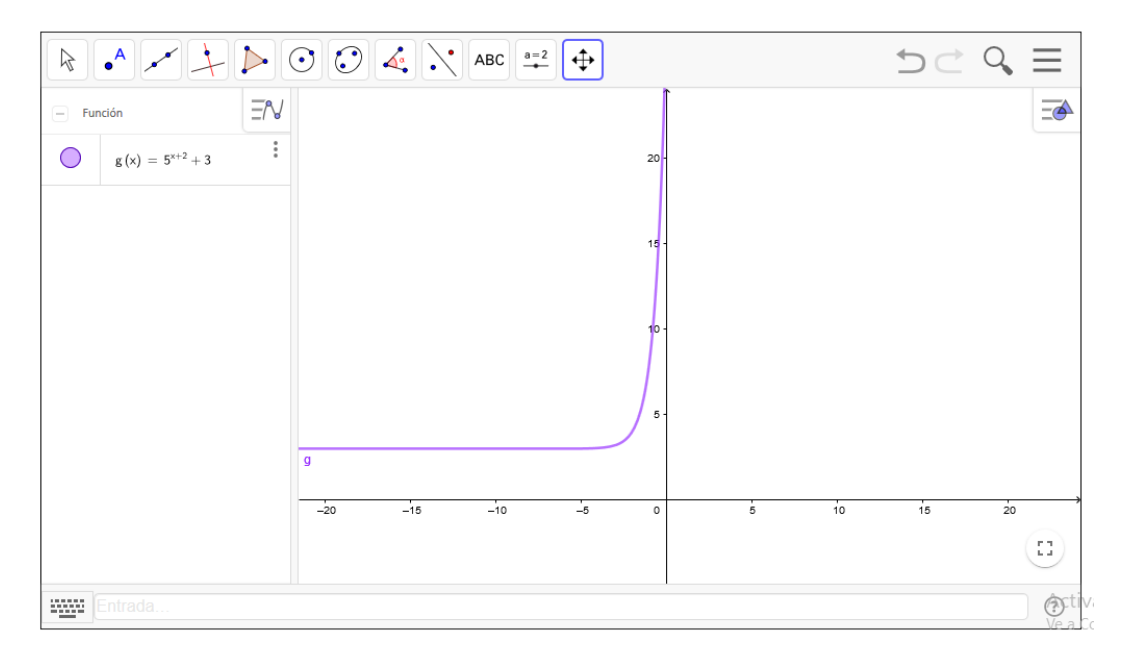

## **Gráfica de la Función Exponencial**

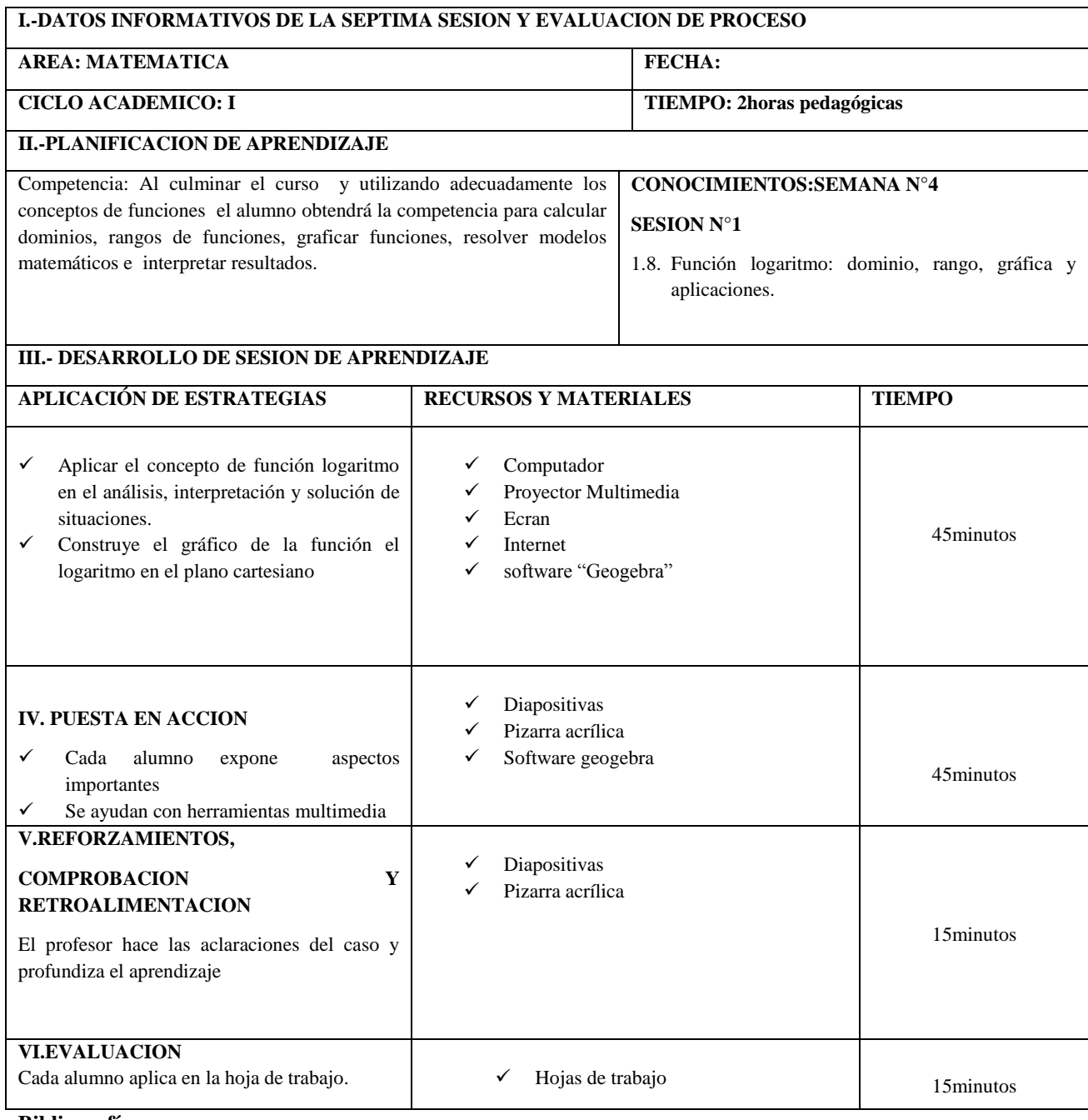

#### **Bibliografía:**

**Stewart J. (2010).**Calculo de una variable: Conceptos y contextos. Cuarta edición Cengage Learning Editores S.A.

**Leithold L.(1993).EL CALCULO** 7 . Séptima Edición. Editorial Oxford University Press-Harla Mexico S.A.

## **FUNCION LOGARITMO DE BASE**

Es la funcion definida por

$$
f(x) = \log_a x
$$

Donde, a es la base un número real fijo, con  $a > 0$  y  $a \ne 1$ 

El domino de esta función es  $D_f = \langle 0; +\infty \rangle$  y el rango  $R_f = \mathbb{R}$ 

La grafica de la función  $f(x) = log_a x$ 

Si  $0 < a < 1$ , entonces la gráfica es una función decreciente en todo su dominio

Si  $a > 1$ , entonces la gráfica es una función creciente en todo su dominio.

## Ejemplo

Halle el dominio, rango y grafica de la función siguiente

$$
f(x) = \log_3(x - 4)
$$

**Solución:**

Calculo del dominio

Se tiene

$$
y = \log_3(x - 4)
$$

# $y \in \mathbb{R} \Longleftrightarrow x - 4 > 0 \Longleftrightarrow x > 4 \Longleftrightarrow x \in \langle 4; +\infty \rangle$

$$
\therefore Dom(f)=\langle 4;+\infty\rangle
$$

# Calculo del rango

Para hallar el rango de una función, se despeja "x" en función de "y"

 $x = 3^y + 4$  $x\in\mathbb{R}\Longleftrightarrow y\in\mathbb{R}$  $\therefore$  Ran(f) =  $\mathbb R$ 

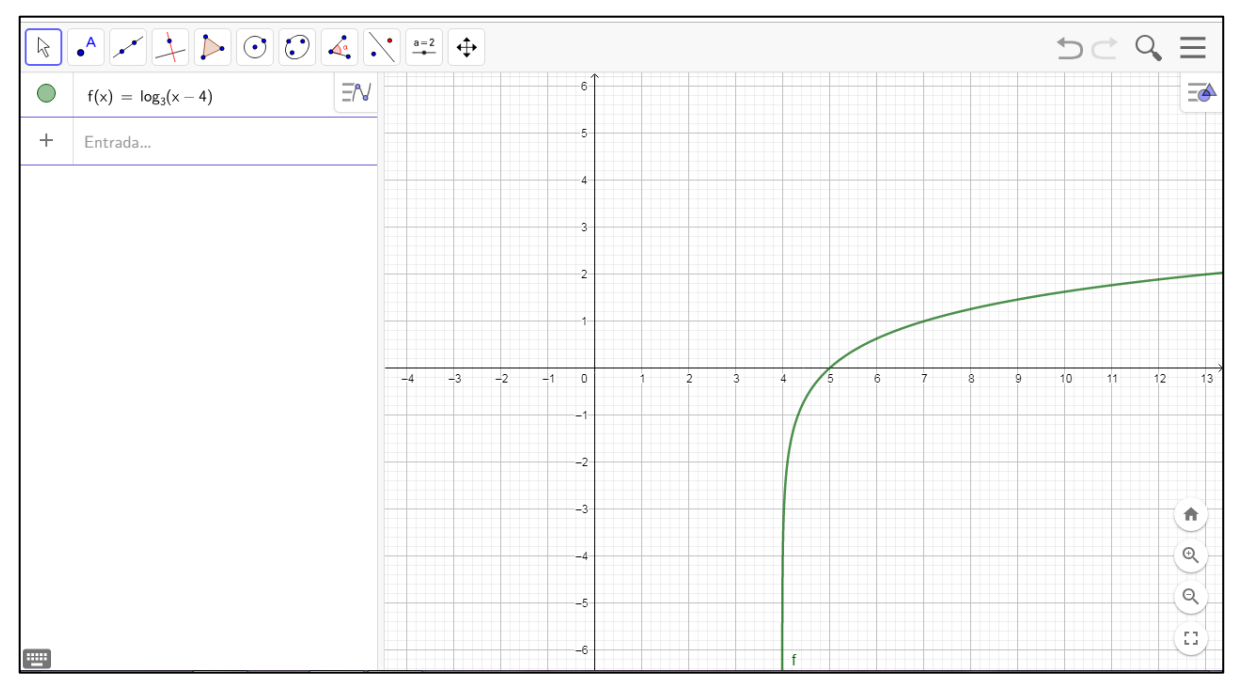

**Gráfica de la Función Logaritmo**

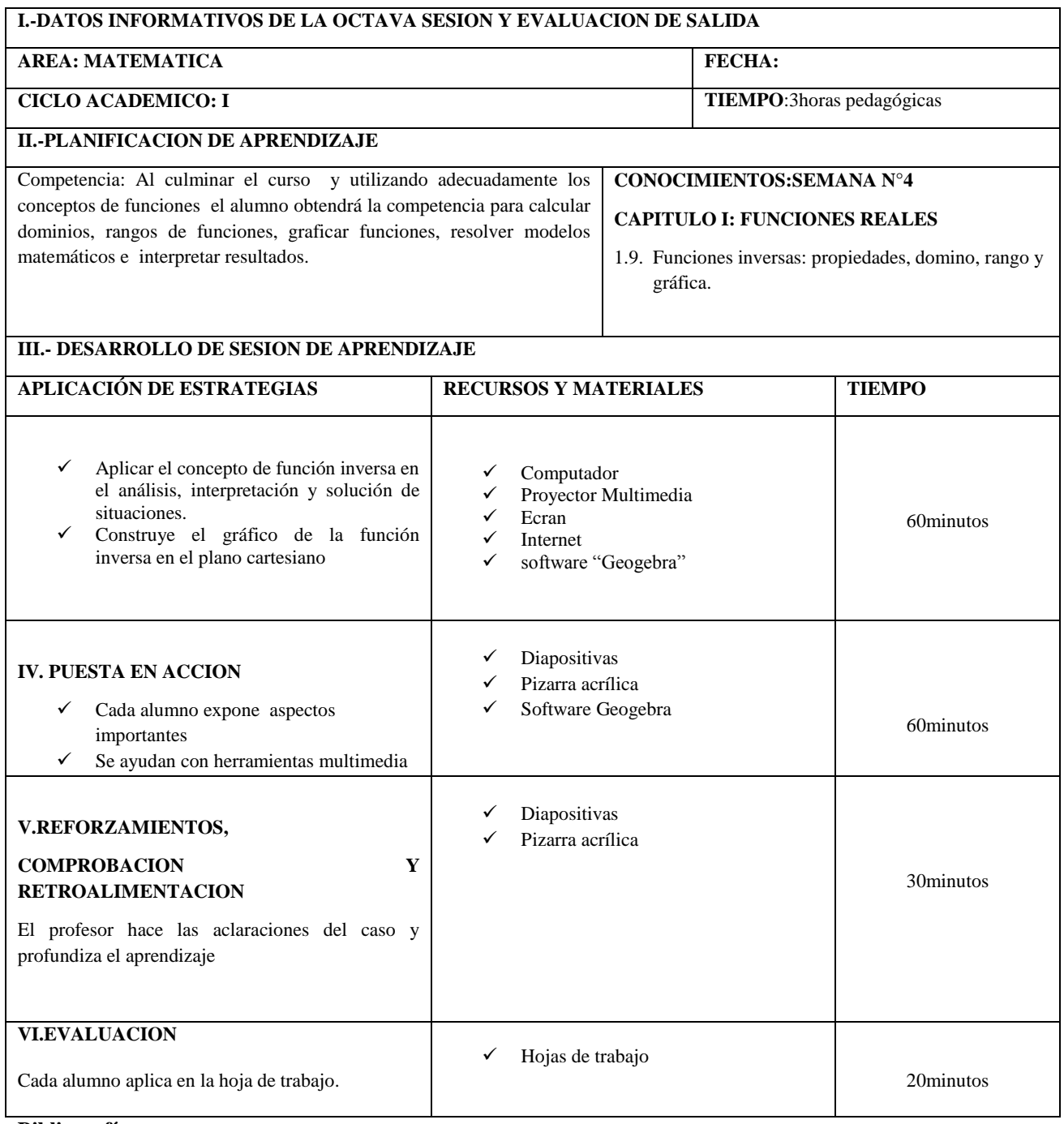

#### **Bibliografía:**

**Stewart J. (2010).**Calculo de una variable: Conceptos y contextos. Cuarta edición Cengage Learning Editores S.A.

**Leithold L.(1993).EL CALCULO** 7 . Séptima Edición. Editorial Oxford University Press-Harla Mexico S.A.

### **FUNCION INVERSA**

Si  $f: A \to B$  es una función inyectiva entonces la inversa  $f^{-1}: B \to A$  es un función inyectiva y es llamada función inversa de  $f$ .

Si  $f^{-1}$ :  $B \rightarrow A$  es la función inversa de f, entonces

$$
f^{-1} = \{(y, x) \in B \times A/(x, y) \in f\}
$$

Dónde:  $Dom(f^{-1}) \subset B$  y Ran $(f^{-1}) \subset A$ 

Propiedades

a) 
$$
Dom(f^{-1}) = Ran(f) \ y Ran(f^{-1}) = Dom(f)
$$

b) Si  $f$  es un función real que tiene inversa, entonces las gráficas de

$$
y = f(x) e y = f^{-1}(x)
$$

son simétricas respecto a la recta bisectriz  $y = x$ .

Ejemplo

Halle el dominio, rango y grafica de la función siguiente

$$
f(x) = \sqrt{x-5}
$$

Solución:

### **Calculo del dominio**

$$
y = \sqrt{x - 5}
$$

 $y \in \mathbb{R} \Longleftrightarrow x - 5 \ge 0 \Longleftrightarrow x \ge 5 \Longleftrightarrow x \in [5; +\infty)$ 

$$
\therefore Dom(f) = [5; +\infty>
$$

# **Calculo del rango**

Para hallar el rango de una función, se despeja "x" en función de "y"

$$
x = y^2 + 5
$$

$$
x \in \mathbb{R} \Longleftrightarrow y \in \mathbb{R} \dots (1)
$$

También

$$
y = \sqrt{x - 5} \ge 0 \Leftrightarrow y \ge 0 \Leftrightarrow y \in [0, +\infty > .......(2)
$$
  
 
$$
\therefore \text{Ran}(f) = (1) \cap (2) = [0, +\infty >
$$

Verificando que la función es inyectiva

$$
f(a) = f(b)
$$

$$
\sqrt{a - 5} = \sqrt{b - 5}
$$

$$
a = b
$$

entonces la función es inyectiva, por lo cual existe la función inversa  $f^{-1}$ .

Luego la función inversa es

$$
f^{-1}(x) = x^2 + 5
$$

Por propiedad

$$
Dom(f^{-1}) = Ran(f) = [0, +\infty>
$$

$$
Ran(f^{-1}) = Dom(f) = [5; +\infty>
$$

#### **Anexo 4. Instrumento de evaluación procedimental**

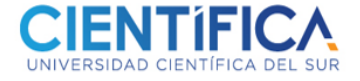

#### **PRUEBA DE CONTENIDO CONCEPTUAL PRE Y POST**

Apellidos y Nombres: \_\_\_\_\_\_\_\_\_\_\_\_\_\_\_\_\_\_\_\_\_\_\_\_\_\_\_\_\_\_\_\_\_\_\_\_\_\_\_\_\_\_\_\_\_\_\_\_\_ Carrera:\_\_\_\_\_\_\_\_\_\_\_\_\_\_\_\_\_\_\_\_\_\_\_\_\_\_\_\_\_\_ Fecha: \_\_\_\_\_\_\_\_\_\_\_\_\_\_\_\_\_\_\_\_\_\_\_\_\_\_ **1. Señalar cual expresión es función**  a)  $x^2 + y^2 = 9$  b)  $x = y^2$  c)  $y = x^2 + 2$  d)  $y^2 = x^2$ 2. **Señalar cual es el dominio de la función**:  $f(x) = \frac{x+1}{x-1}$  $x^2-4$  $a) D_f = \mathbb{R} - \{2\}$   $b) D_f = \mathbb{R} - \{-2\}$   $c) D_f = \mathbb{R} - \{\pm 2\}$   $d) D_f = \mathbb{R}$ 3. **Señalar cual es el rango de la función:**  $y = x + 3$ ,  $x \in \begin{bmatrix} 1 \\ 3 \end{bmatrix}$ a)  $R_f = \langle 4, 6 \rangle$  b)  $R_f = [4, 6]$  c)  $R_f = [4, 6 \rangle$  d)  $R_f = \langle 4, 6 \rangle$ **4.** Indicar cuál es el valor de la función cuando  $x = -1$ :  $f(x) = x^2 + x + 2$  $(a) f(-1) = 4$   $b) f(-1) = 2$   $c) f(-1) = 3$   $d) f(-1) = 0$ **5.**  *<sub>i</sub>A* **qué tipo de función le corresponde la siguiente expresión?**  $f(x) = \frac{x-2}{x-2}$  $x+3$  $a)$  Lineal  $b)$  Cuadrática c) Exponencial d) racional **6.** *¿A* **qué tipo de función le corresponde la siguiente expresión?**  $f(x) = 3x + 2$  $a)$  Lineal  $b)$  Cuadrática c) Exponencial d)raíz cuadrada **7.** *¿A* qué tipo de función le corresponde la siguiente expresión?  $f(x) = 3x^2 + 2x + 1$ a) Lineal b) Cuadrática c) Exponencial d) Logaritmo **8.** *•***<sub>***i***</sub>A qué tipo de función le corresponde la siguiente expresión?**  $f(x) = log_3(x - 1)$  $a)$  Lineal  $b)$  Cuadrática c) Exponencial d) Logaritmo **9.** *¿A* qué tipo de función le corresponde la siguiente expresión?  $f(x) = 5^{x+3}$  $a)$  Lineal  $b)$  Cuadrática c) Exponencial d) Logaritmo **10.** *¿A* qué tipo de función le corresponde la siguiente expresión?  $f(x) = \sqrt{3x + 1} + 4$ a) Lineal b) Cuadrática c) Exponencial d) Raíz cuadrada

# **Anexo 5. Instrumento de evaluación conceptual**

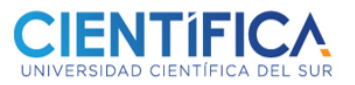

## **PRUEBA DE CONTENIDO PROCEDIMENTAL PRE Y POST**

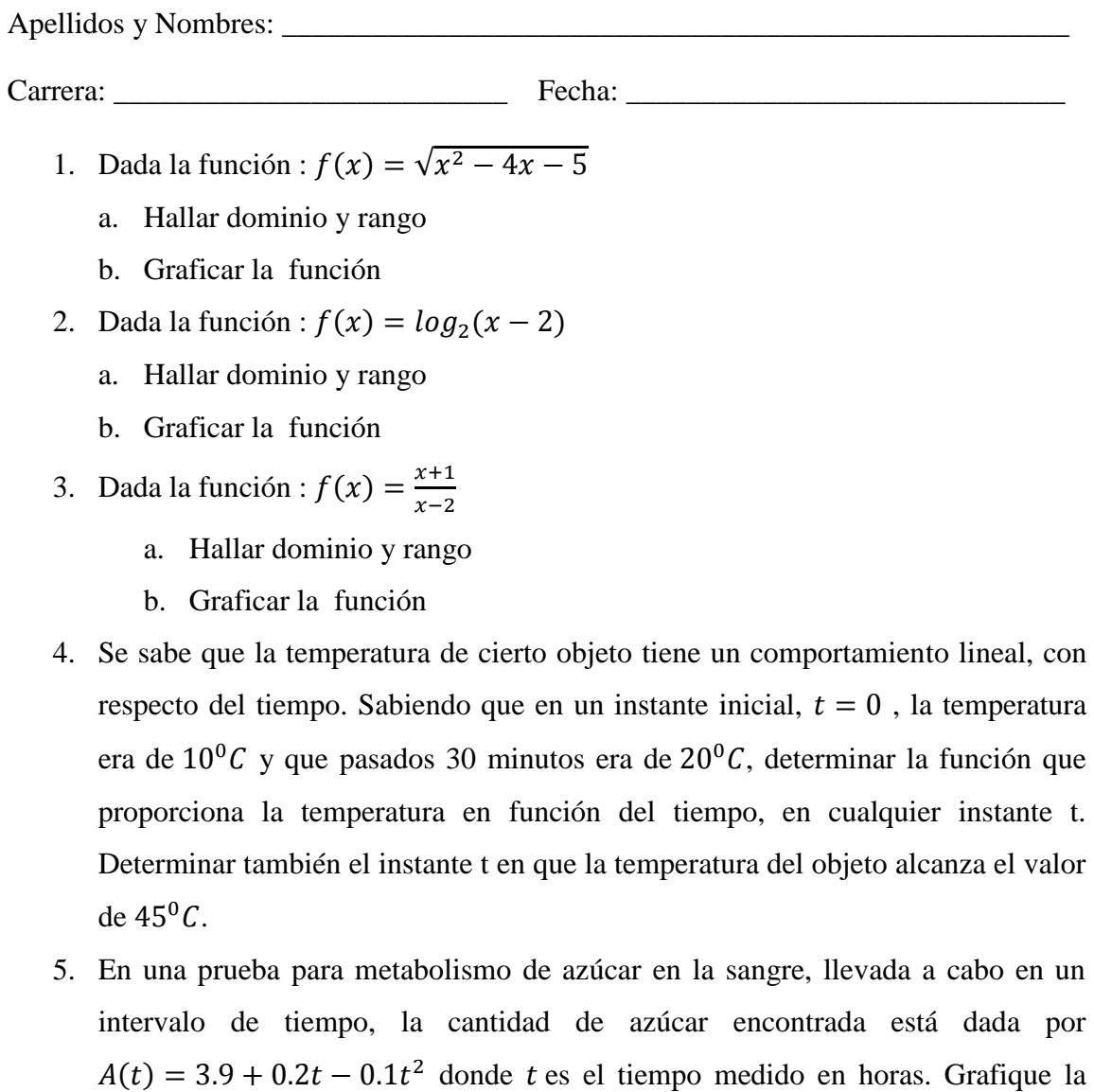

función y obtenga su valor máximo e interpretar la respuesta.

# **Anexo 6. Instrumento de evaluación actitudinal**

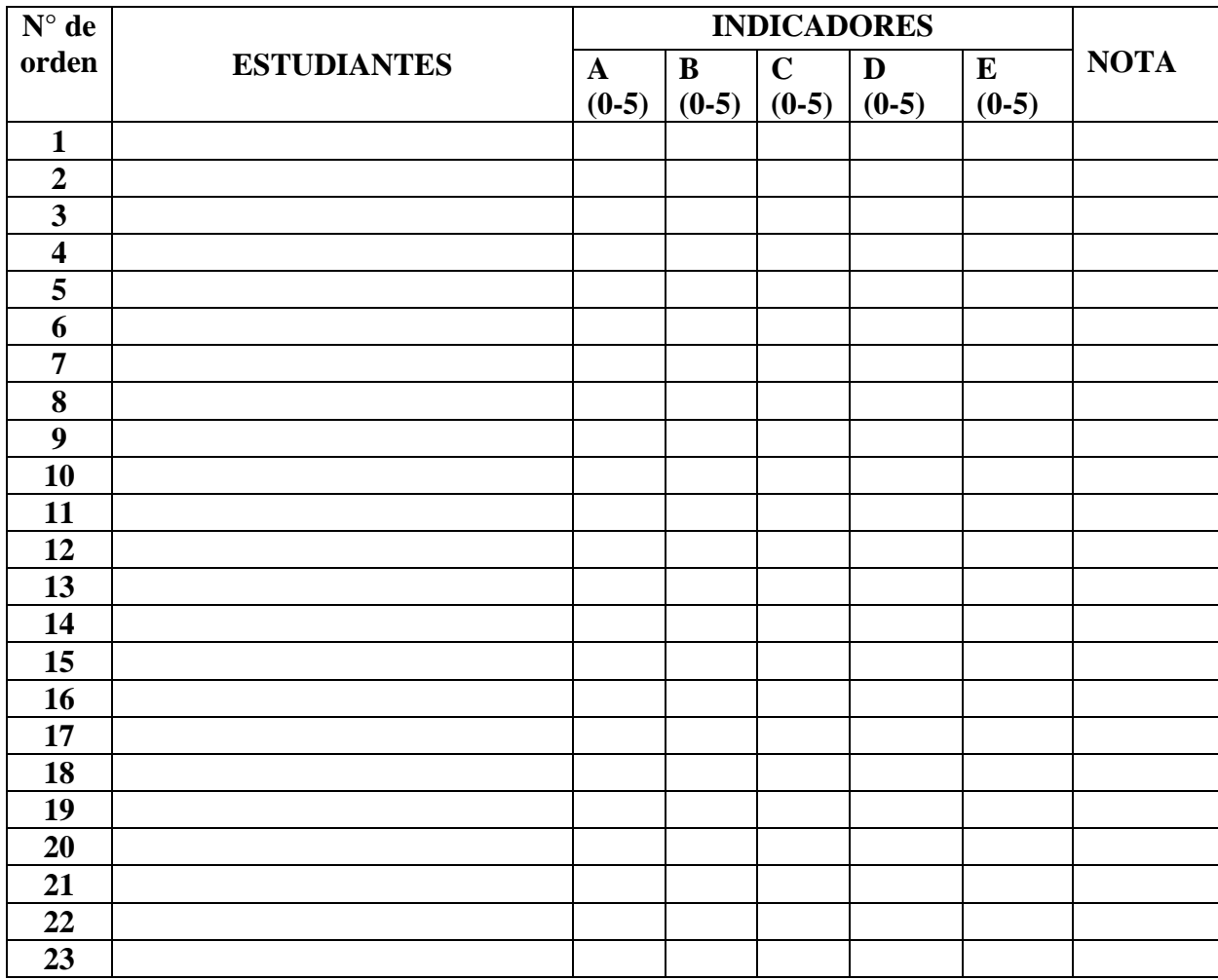

# **FICHA OBSERVACIÓN PRE Y POST**

- **A**: **Asistencia y puntualidad**
- **B: Participación activamente en cada sesión de clase**
- **C: Respeta las normas establecidas por la institución**
- **D: Demuestra responsabilidad en la presentación de trabajo**
- **E: Respeta los puntos de vista de sus compañeros y trabaja en equipo**